Version: WSC 5xx, WSA 5MC, SW Ver 1.02 / 1.14 ENGLISH

Page 1

This appendix describes all the aspects of configuration, status and detail view.

All relevant items are also available as help text in the panel's touch screen.

#### Key to the signatures:

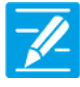

#### **CONFIGURATION**

The icon for configuration indicates where it is possible to configure. All connected components (motors, break glass units, keypads, weather station etc.) as well as motor lines, motor groups and smoke zones are to be configured.

The smoke ventilation panel comes with a factory set PIN for access level 3. To be able to configure the PIN shall be entered. See chapter about 'Log in'in the installation instruction.

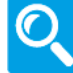

#### **STATUS / SHOW DETAILS**

The status icon indicates the items that cannot be configured. These items are shown in order to provide information about the type of motor, type of input, type of output, the current opening degree etc

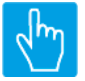

#### **OPERATE**

The Operate icon indicates the items where commands can be given

#### Main Menus content:

#### **1 Configuration**

 Motor line [ALL] Motor line [1..13] Motor group [1..13] WSK-Link™ [ALL] WSK-Link™ [1..30] Smoke zone [ALL] Smoke zone [1..13] Local output [1..24] Local input [Common] Local input [1..26] 8 Weather Power supply 11 CAN Connected WSA 5MC [1..30] 12 Network 10 Slots Slots [1..5] Fieldbus [Module] Fieldbus [1..10] BACnet [Common] BACnet, object [1..10] 1 Login Configuration files, SD Login [Inst] Configuration files, SD [1..24]

Version: WSC 5xx, WSA 5MC, SW Ver 1.02 / 1.14 ENGLISH

Page 2

 Configuration files, USB [All] Configuration files, USB [1..24] System

#### **Status**

 Motor line [1..13] Motor group [1..13] WSK-Link™ [ALL] WSK-Link™ [1..30] Smoke zone [ALL] Smoke zone [1..13] Local output [1..24] Local input [Common] Local input [1..26] Weather Power supply CAN Connected WSA 5MC [1..30] Network Slots Slots [1..5] Fieldbus [Module] Fieldbus [1..10] BACnet [Common] BACnet, object [1..10] Configuration files, SD Login Login [Inst] Configuration files, SD [1..24] Configuration files, USB [All] Configuration files, USB [1..24] System

Version: WSC 5xx, WSA 5MC, SW Ver 1.02 / 1.14 CHA ENGLISH

#### **View all details**

 Motor line [ALL] Motor line [1..13] Motor group [1..13] WSK-Link™ [ALL] WSK-Link™ [1..30] Smoke zone [ALL] Smoke zone [1..13] Local input [Common] Local output [1..24] Local input [1..26] Weather Power supply CAN Connected WSA 5MC [1..30] Network Slots Slots [1..5] Fieldbus [Module] Fieldbus [1..10] BACnet [Common] BACnet, object [1..10] Login Configuration files, SD Login [Inst] Configuration files, SD [1..24] Configuration files, USB [All] Configuration files, USB [1..24] System

Version: WSC 5xx, WSA 5MC, SW Ver 1.02 / 1.14 CHA ENGLISH

### **Configuration**

**4 Motor line [ALL]**

Version: WSC 5xx, WSA 5MC, SW Ver 1.02 / 1.14 CHA ENGLISH

### **Configuration**

#### **4 Motor line [1..13]**

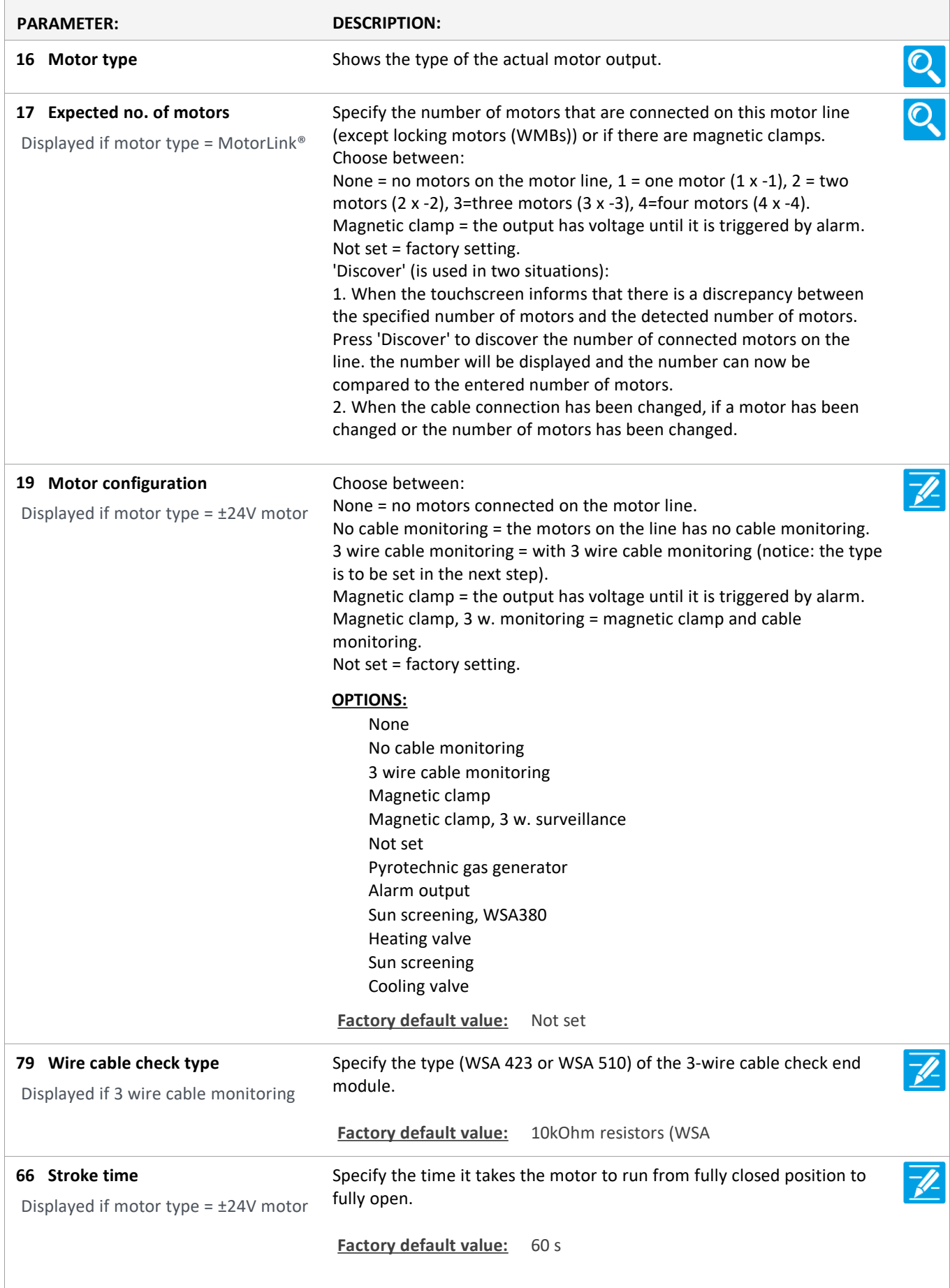

Version: WSC 5xx, WSA 5MC, SW Ver 1.02 / 1.14 CHA ENGLISH

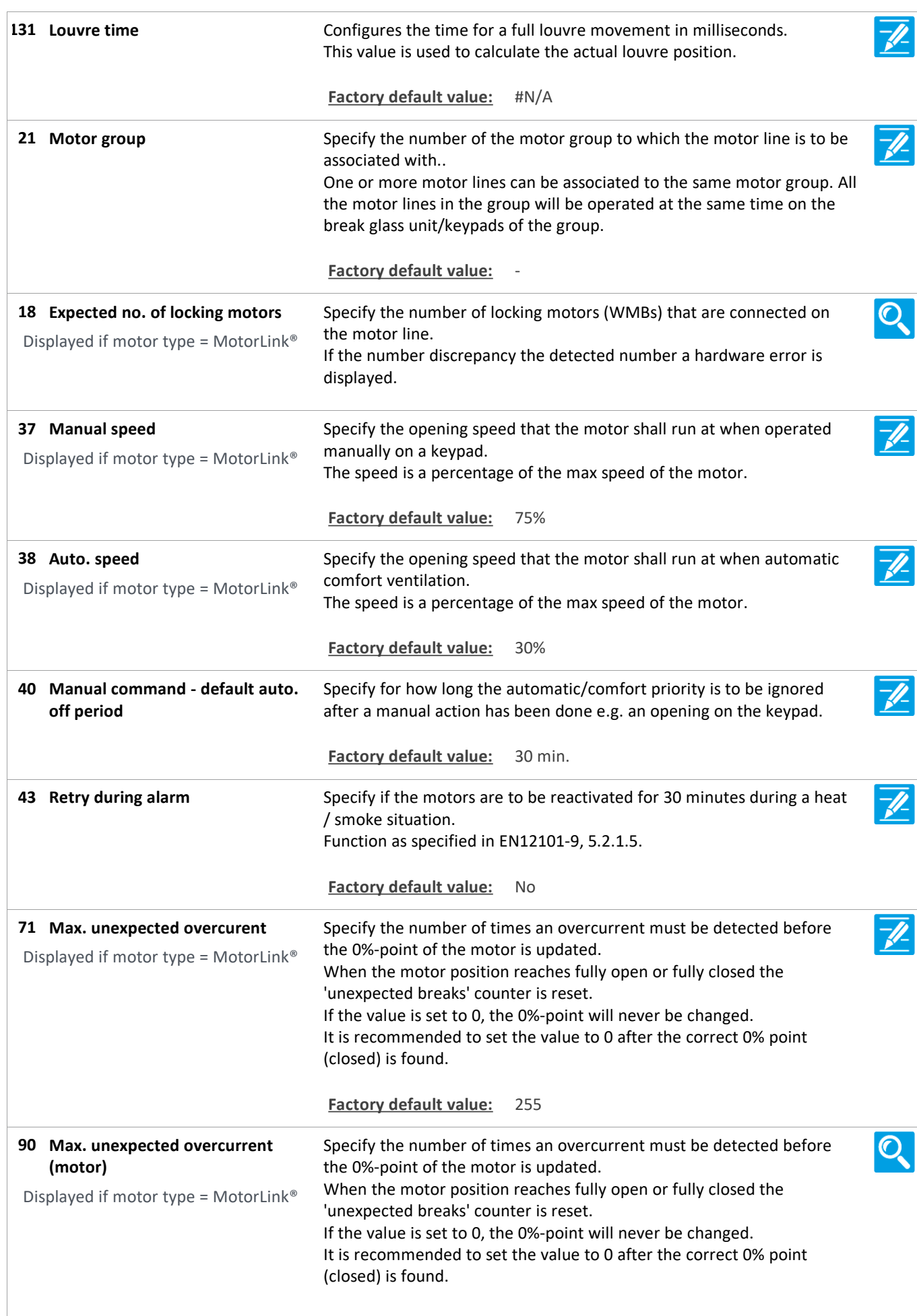

Version: WSC 5xx, WSA 5MC, SW Ver 1.02 / 1.14 CHE STATE CONTROLLER ENGLISH

**92 Sequential control type** Configure the sequential control type None, open or close. When open or close is selected the sequential control becomes active. the parameters 'Position limitation', 'Invert' and 'Position logic' define the conditions under which the constrained motor line can move beyond the defined limitation. **Factory default value:** None **93 Sequential control position limit** Configures the position limitation when sequential control is active. **Factory default value:** 0% **102 Sequential control position limit** Configures the open / close position limitation when sequential control is active. **OPTIONS:** Closed 0% Open 100% **Factory default value:** Closed 0% **94 Sequential control with** Configures what the Motor line is to control together with.  $\overline{\mathscr{M}}$ Motor Line, Local input, KNX input, BACnet input or a delay timer. **Factory default value:** Motor line **95 Sequential control with no** Configures with which number the sequential control should work. **Factory default value: 96 Sequential control position logic** Configures if the sequential control is active if position is greater than or equal or less than or equal. **Factory default value:** Greater than or equal **97 Sequential control position** Configures the sequential control position threshold to compare the actual position of the controlled motor line with. **Factory default value:** 0% Configures the sequential control open / close position threshold with **103 Sequential control position** which the actual position of the sequential control motor line is compared with. **OPTIONS:** Closed 0% Open 100% **Factory default value:** Closed 0% **98** Sequential control invert Configures if the state of the control input should be inverted. Displayed only if relevant **Factory default value:** No **99 Sequential control max. wait time** Configures the maximal time a command is pending due to sequential control. If the timer runs out the window will continue its movement. **Factory default value:** 0 s

Version: WSC 5xx, WSA 5MC, SW Ver 1.02 / 1.14 ENGLISH

Configures if a pending command only is executed after the wait timer **Sequential control only continue 130 after wait if fire** expires if it is fire priority command. **Factory default value:** Yes **119 Pos. limitation watchdog** Configures which position limitation signals that are monitored. Maximum position and close from fieldbus (KNX or Modbus RTU), BACnet and Modbus TCP can be monitored. If a signal is not updated within the specified timeout the windows will be closed to the safety position. Default timeout is 20 minutes. **OPTIONS:** None Max FB Close FB Max. BACnet Close BACnet **Factory default value:** None Configures that 'high priority open' has the first comfort priority, i.e.  $\overline{\mathscr{X}}$ **High priority open is 1st comfort 129 priority** higher than any position limitation (maximum positions or close). **Factory default value:** Yes

Version: WSC 5xx, WSA 5MC, SW Ver 1.02 / 1.14 CHA ENGLISH

Page 9

### **Configuration**

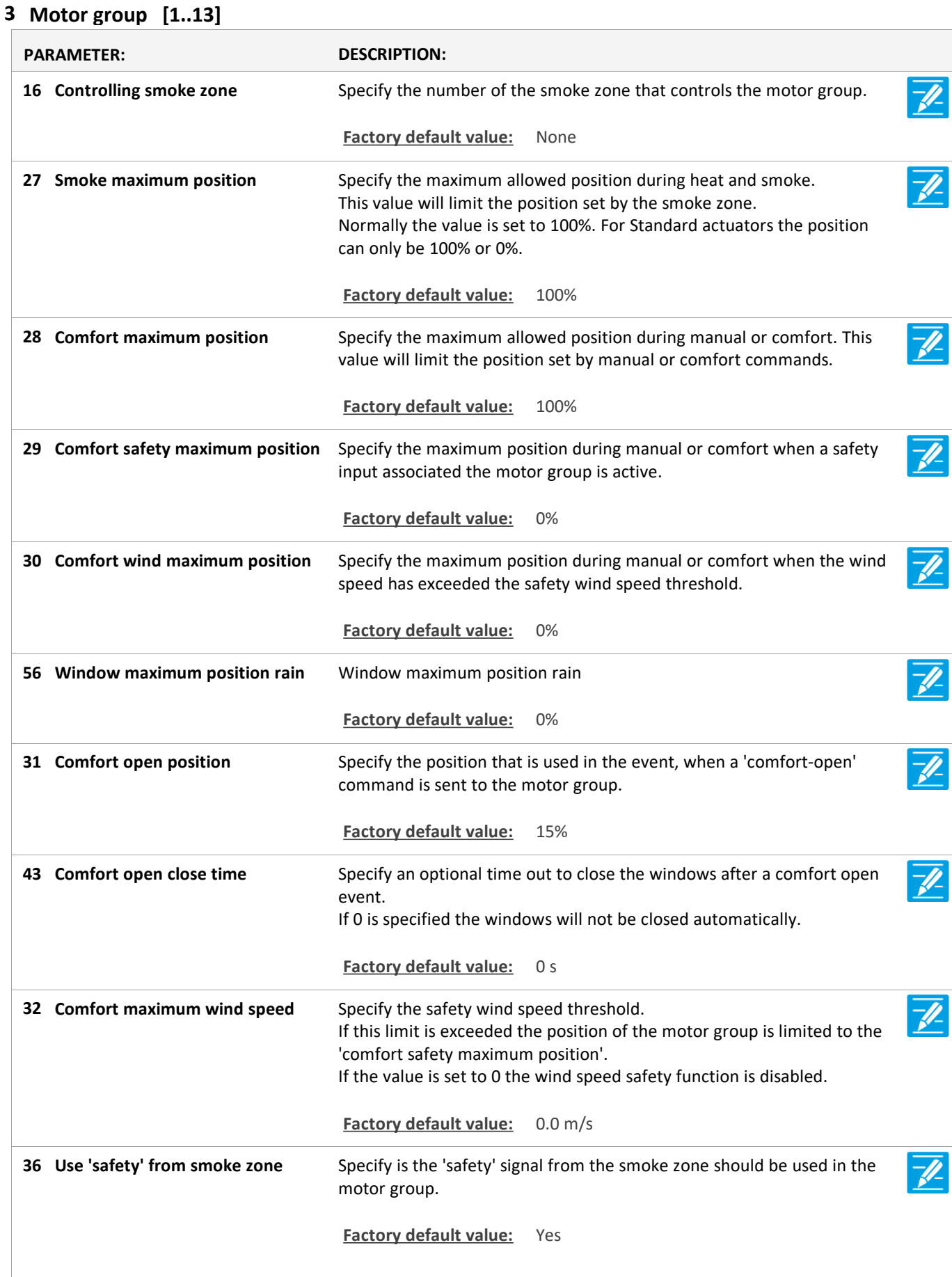

Version: WSC 5xx, WSA 5MC, SW Ver 1.02 / 1.14 CHA ENGLISH

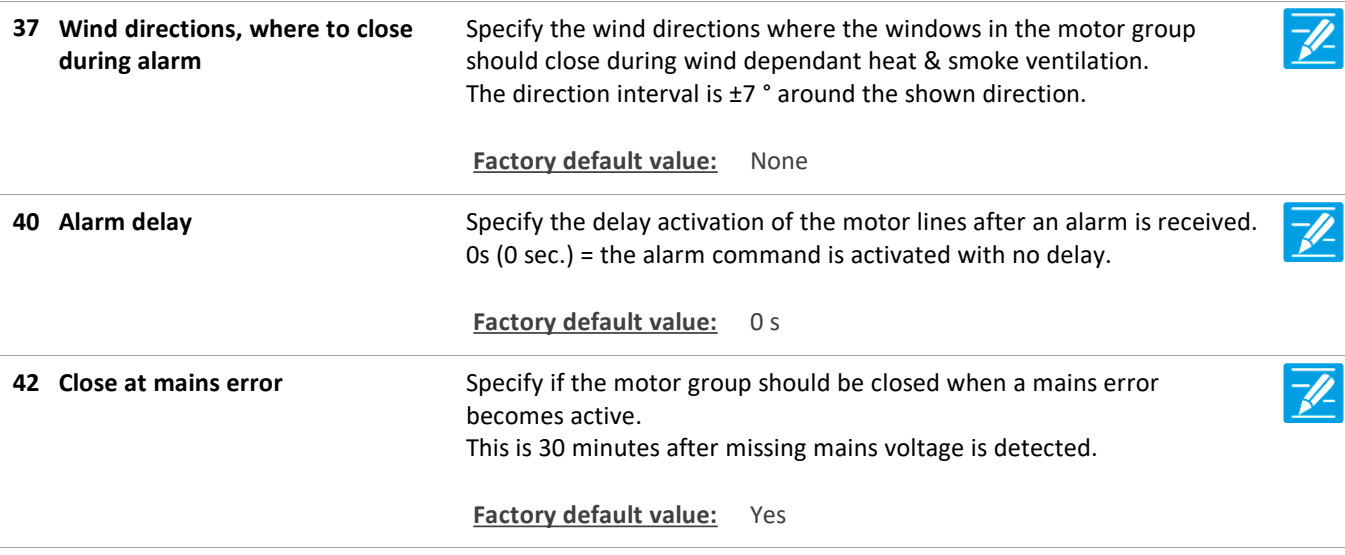

### **Configuration**

### **5 WSK-Link™ [ALL]**

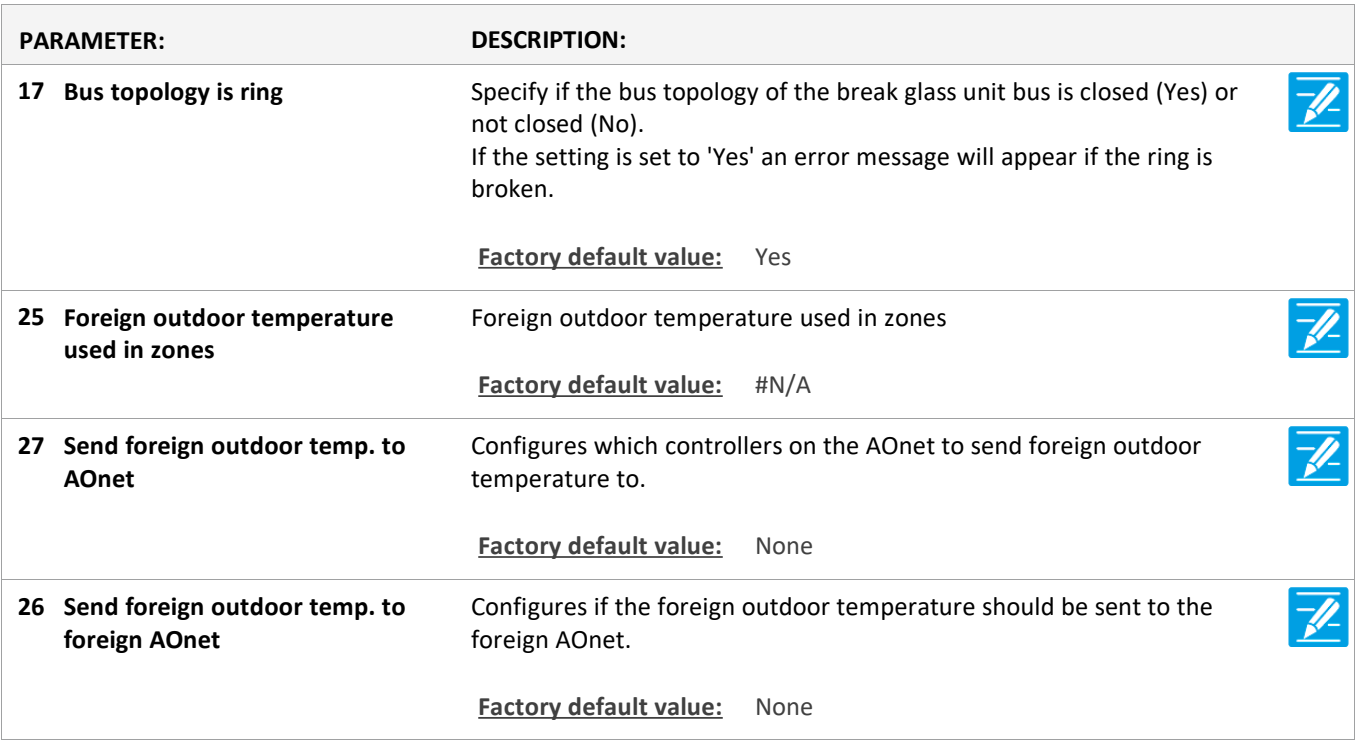

Version: WSC 5xx, WSA 5MC, SW Ver 1.02 / 1.14 CHA ENGLISH

Page 11

### **Configuration**

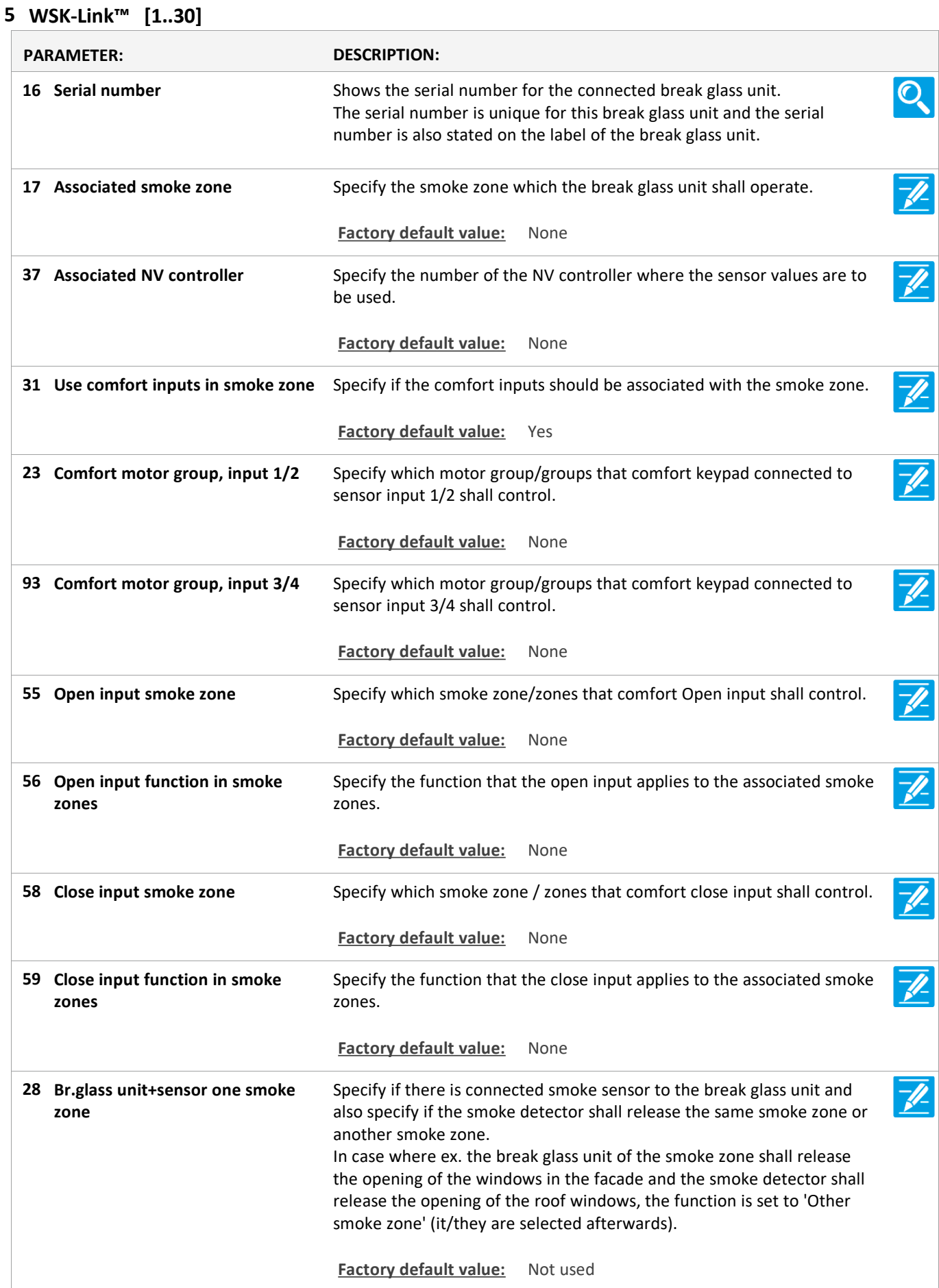

Version: WSC 5xx, WSA 5MC, SW Ver 1.02 / 1.14 CHA ENGLISH

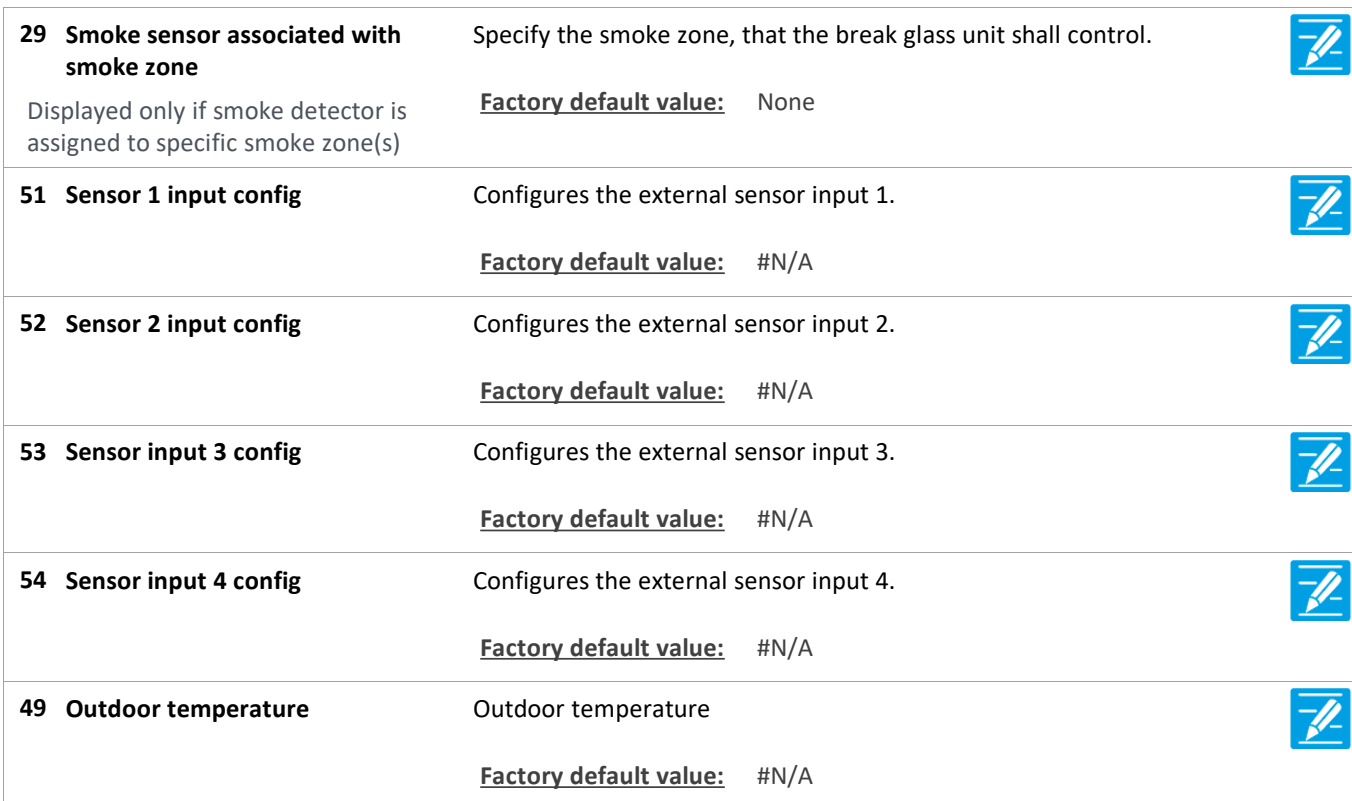

### **Configuration**

#### **2 Smoke zone [ALL]**

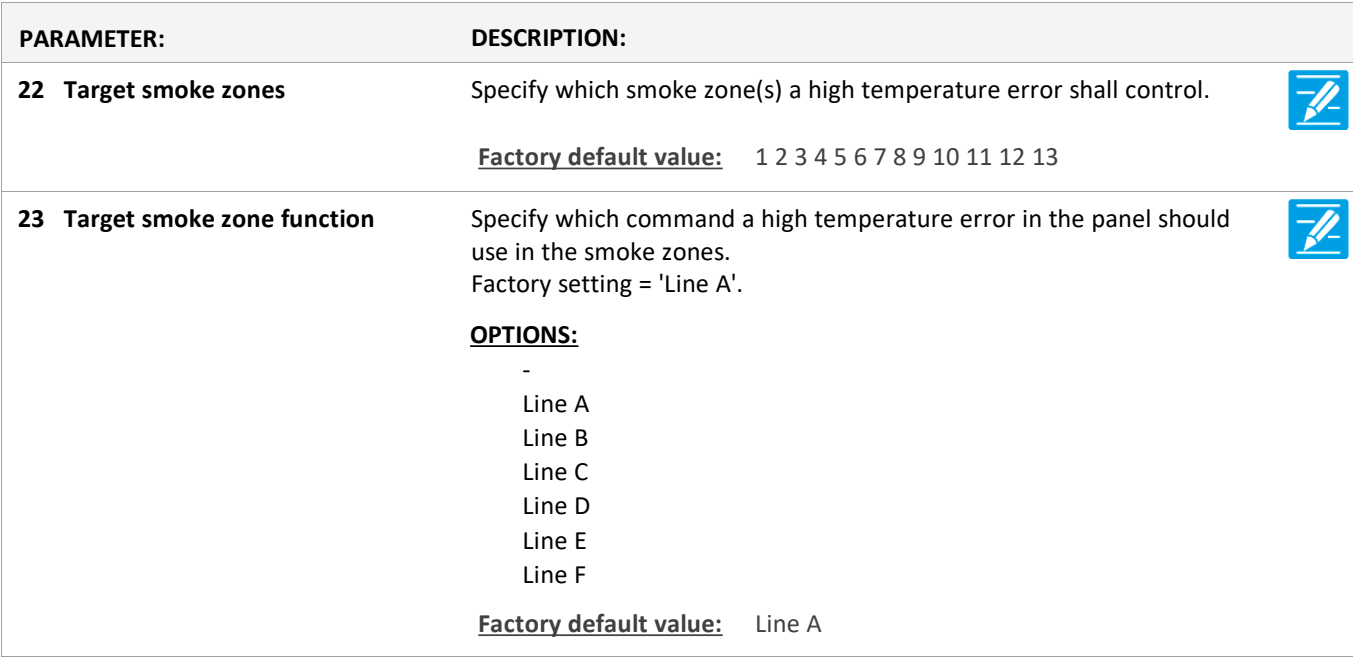

Version: WSC 5xx, WSA 5MC, SW Ver 1.02 / 1.14 CHA ENGLISH

Page 13

### **Configuration**

#### **2 Smoke zone [1..13]**

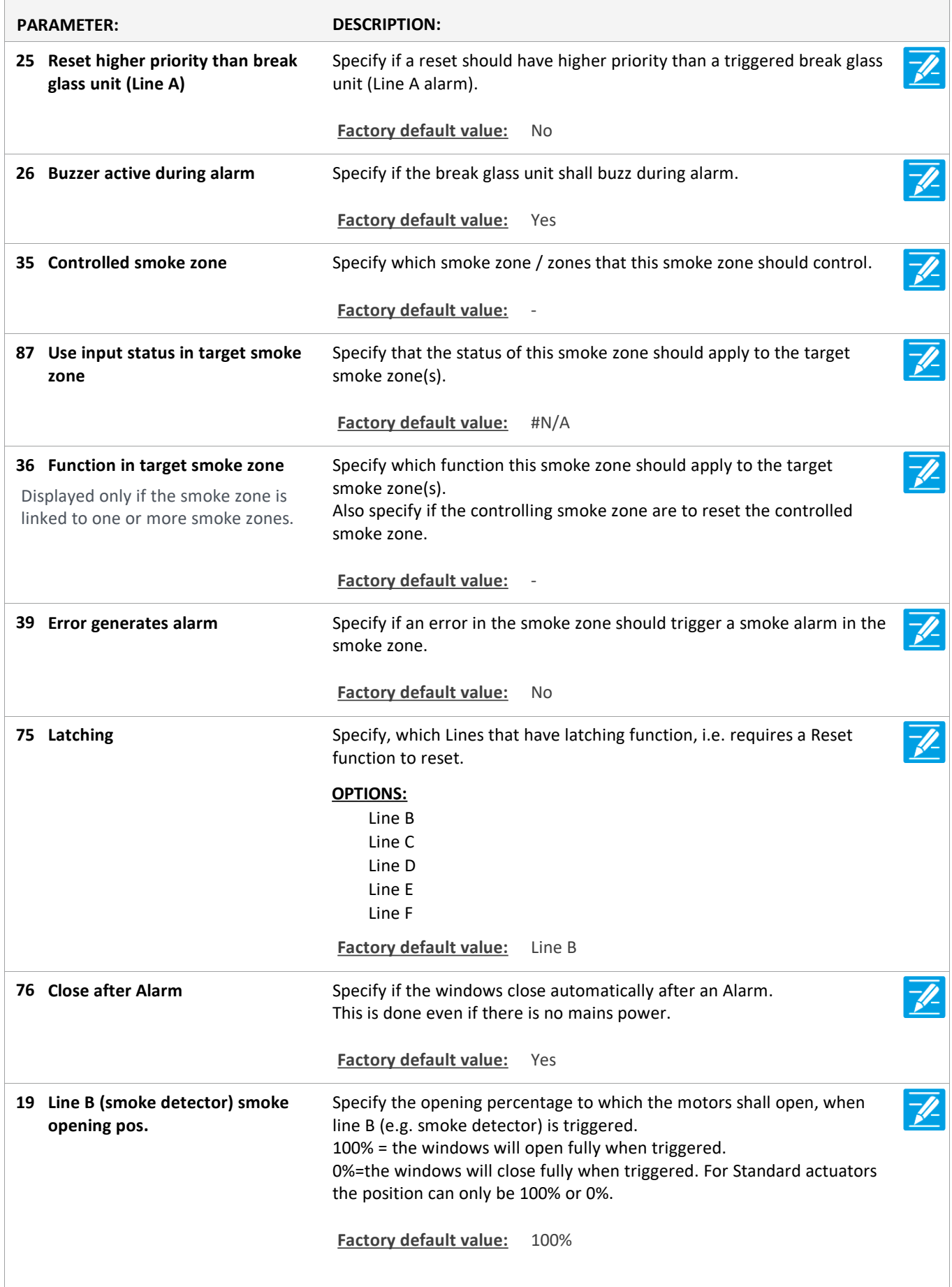

Version: WSC 5xx, WSA 5MC, SW Ver 1.02 / 1.14 CHA ENGLISH

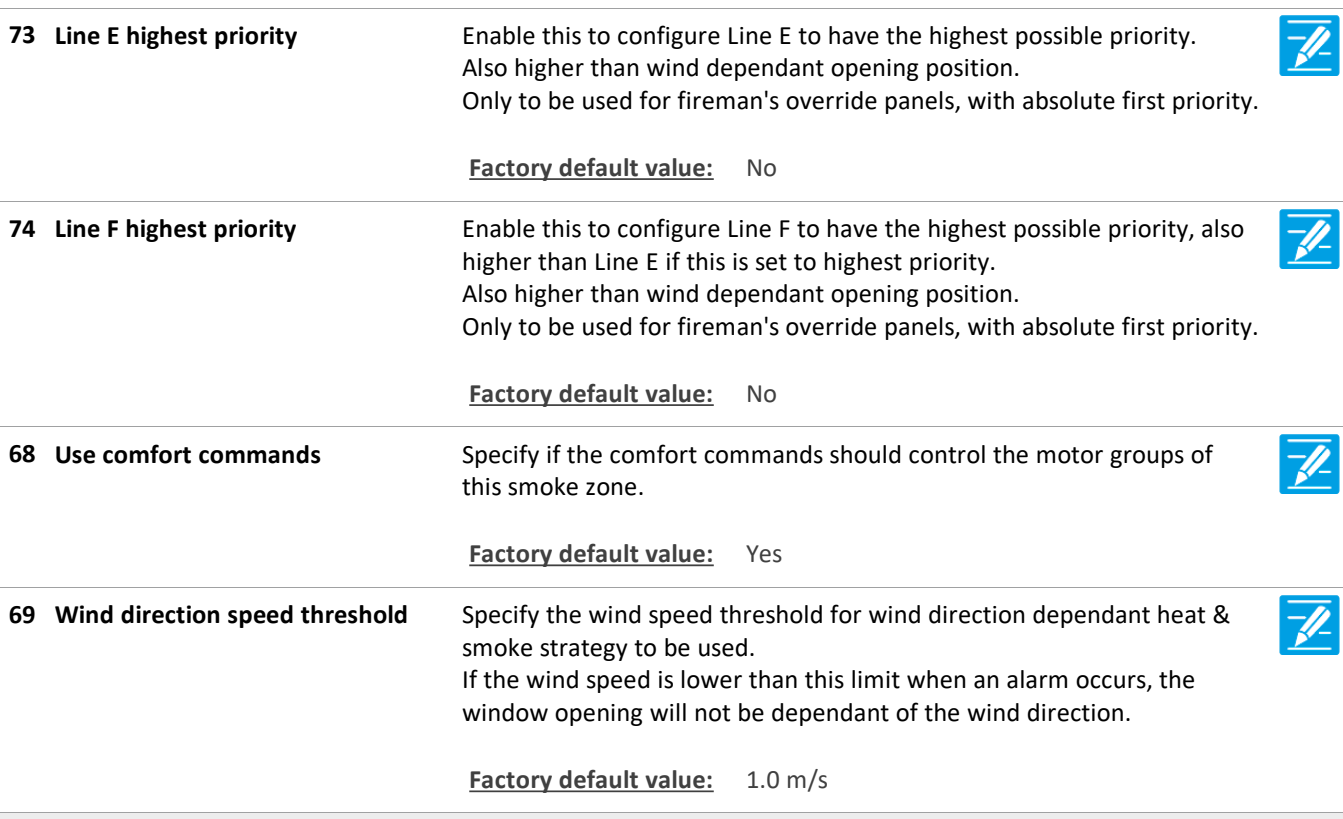

### **Configuration**

**6 Local input [Common]**

Version: WSC 5xx, WSA 5MC, SW Ver 1.02 / 1.14 CHA ENGLISH

Page 15

### **Configuration**

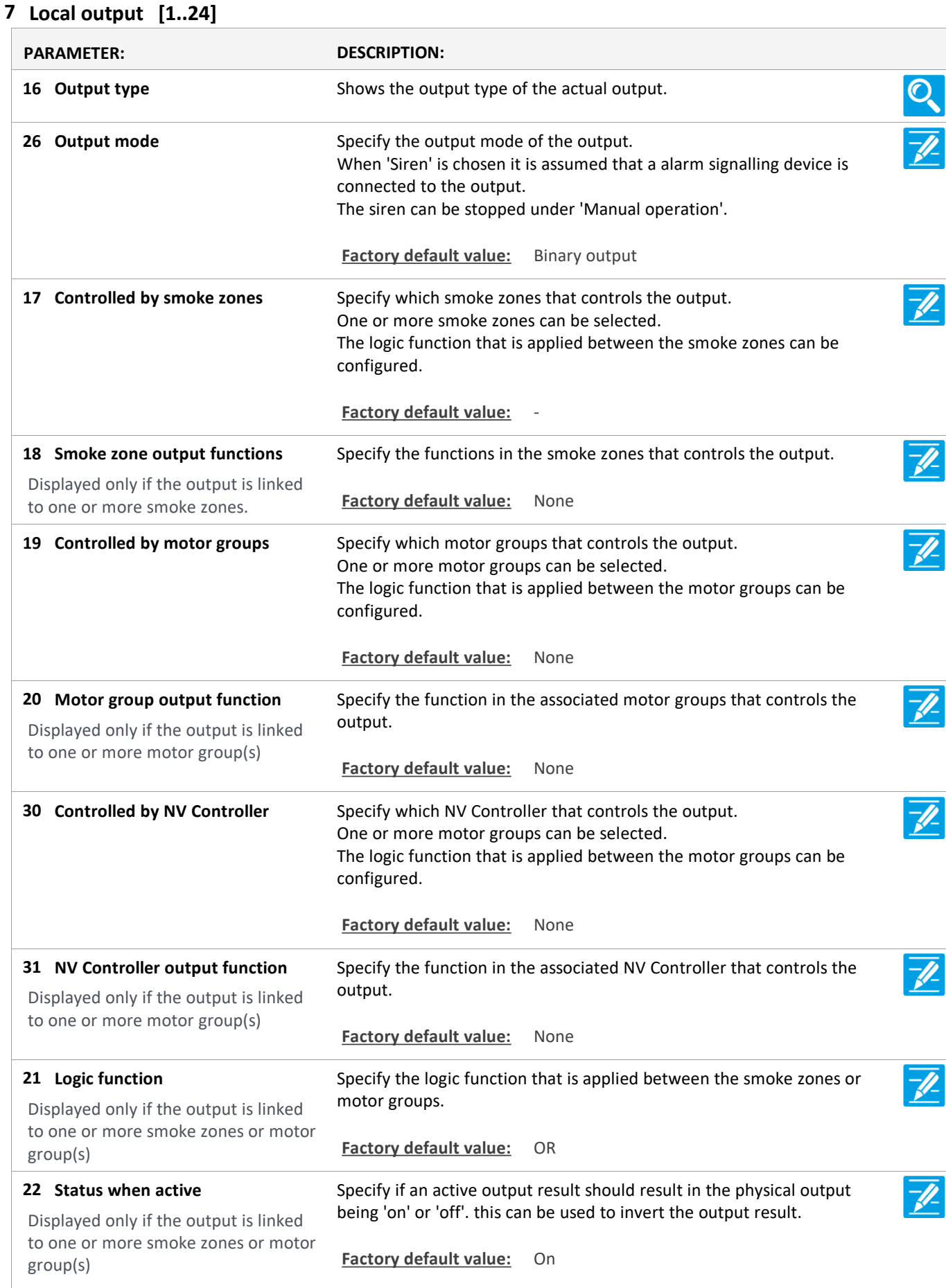

Version: WSC 5xx, WSA 5MC, SW Ver 1.02 / 1.14 CHA ENGLISH

Specify the functions in the associated smoke zones, that controls the siren output. **28 Smoke zone output functions**

**Factory default value:** None

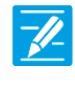

Version: WSC 5xx, WSA 5MC, SW Ver 1.02 / 1.14 CHA ENGLISH

Page 17

### **Configuration**

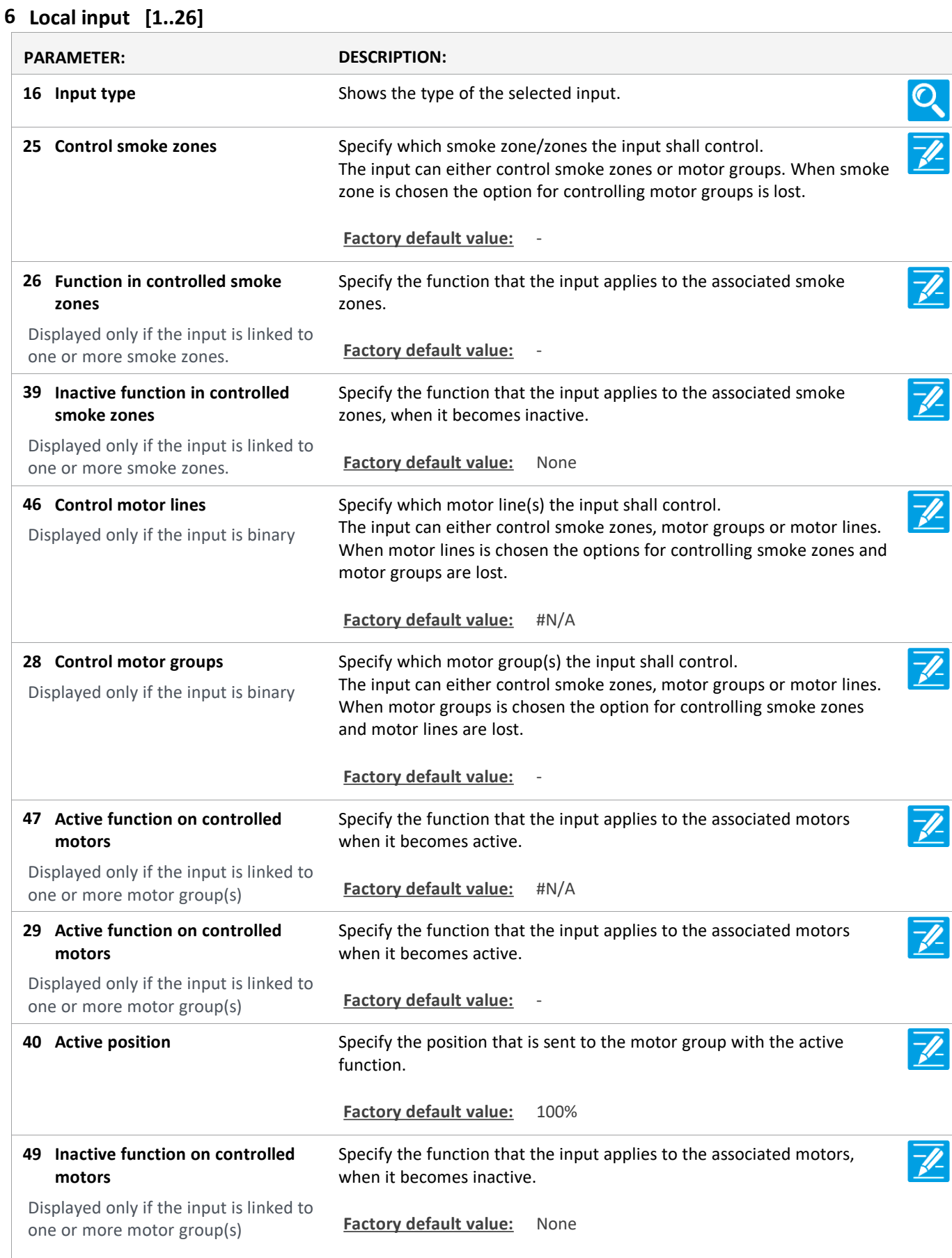

Version: WSC 5xx, WSA 5MC, SW Ver 1.02 / 1.14 CHA ENGLISH

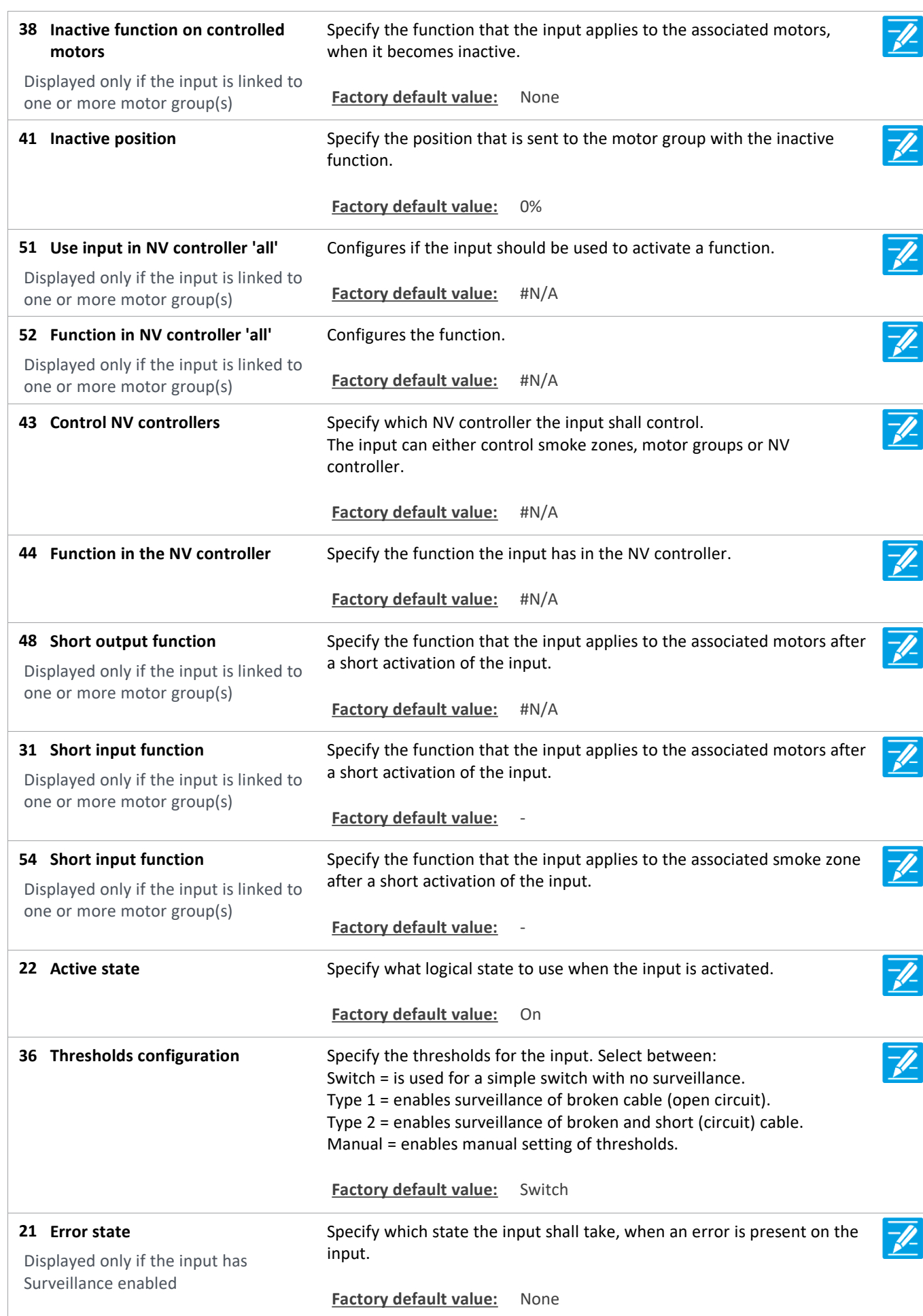

Version: WSC 5xx, WSA 5MC, SW Ver 1.02 / 1.14 CHA ENGLISH

### **Configuration**

#### **8 Weather**

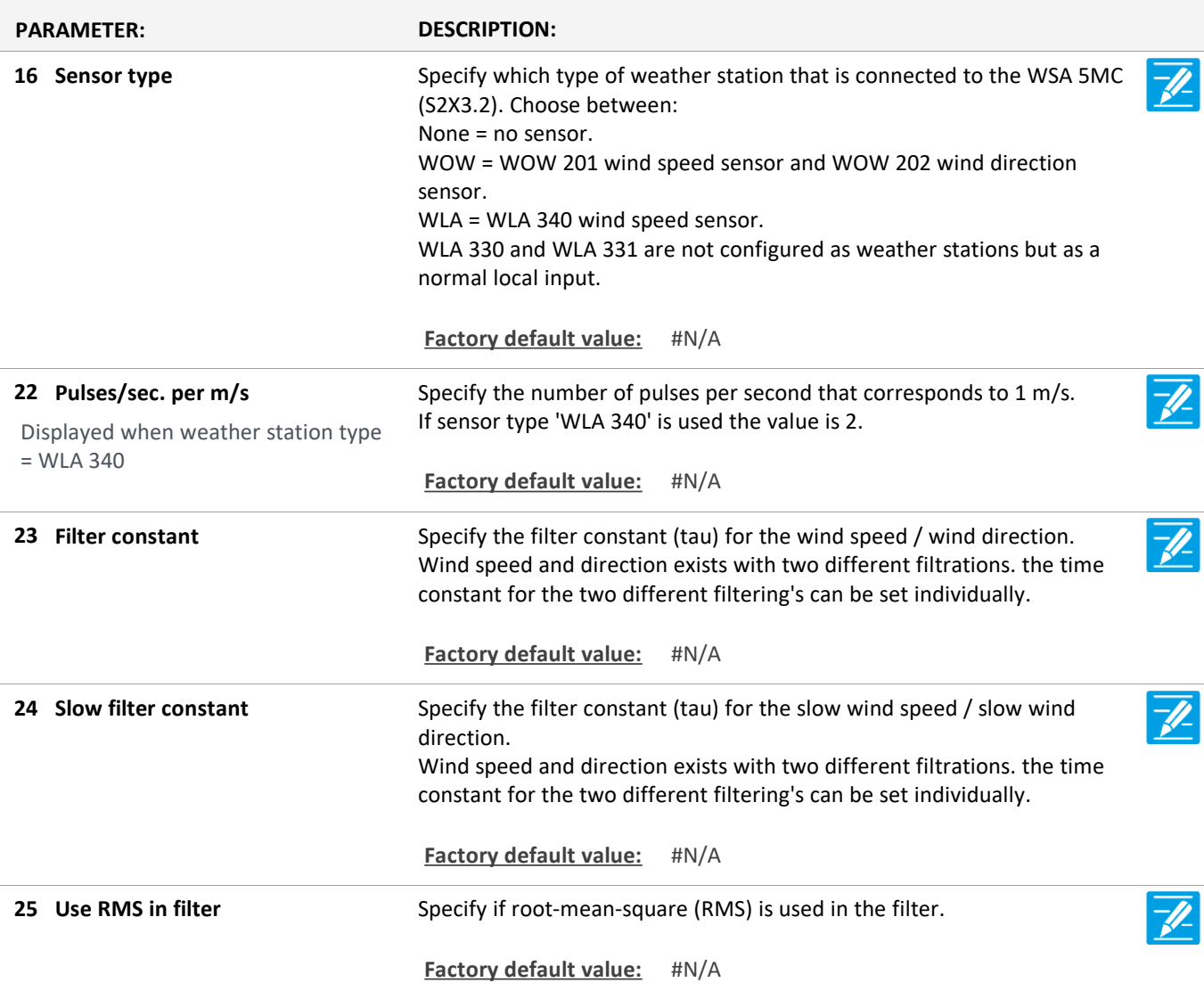

### **Configuration**

**9 Power supply**

### **Configuration**

**11 CAN**

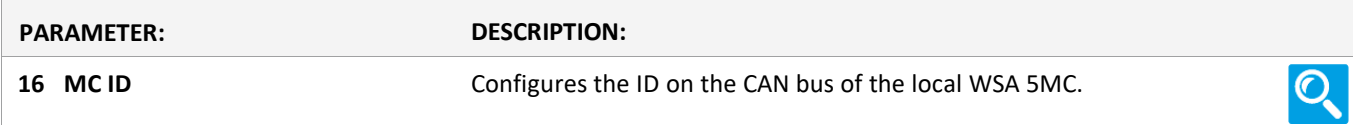

### **Configuration**

**11 Connected WSA 5MC [1..30]**

Version: WSC 5xx, WSA 5MC, SW Ver 1.02 / 1.14

Page 20

### **Configuration**

#### **12 Network**

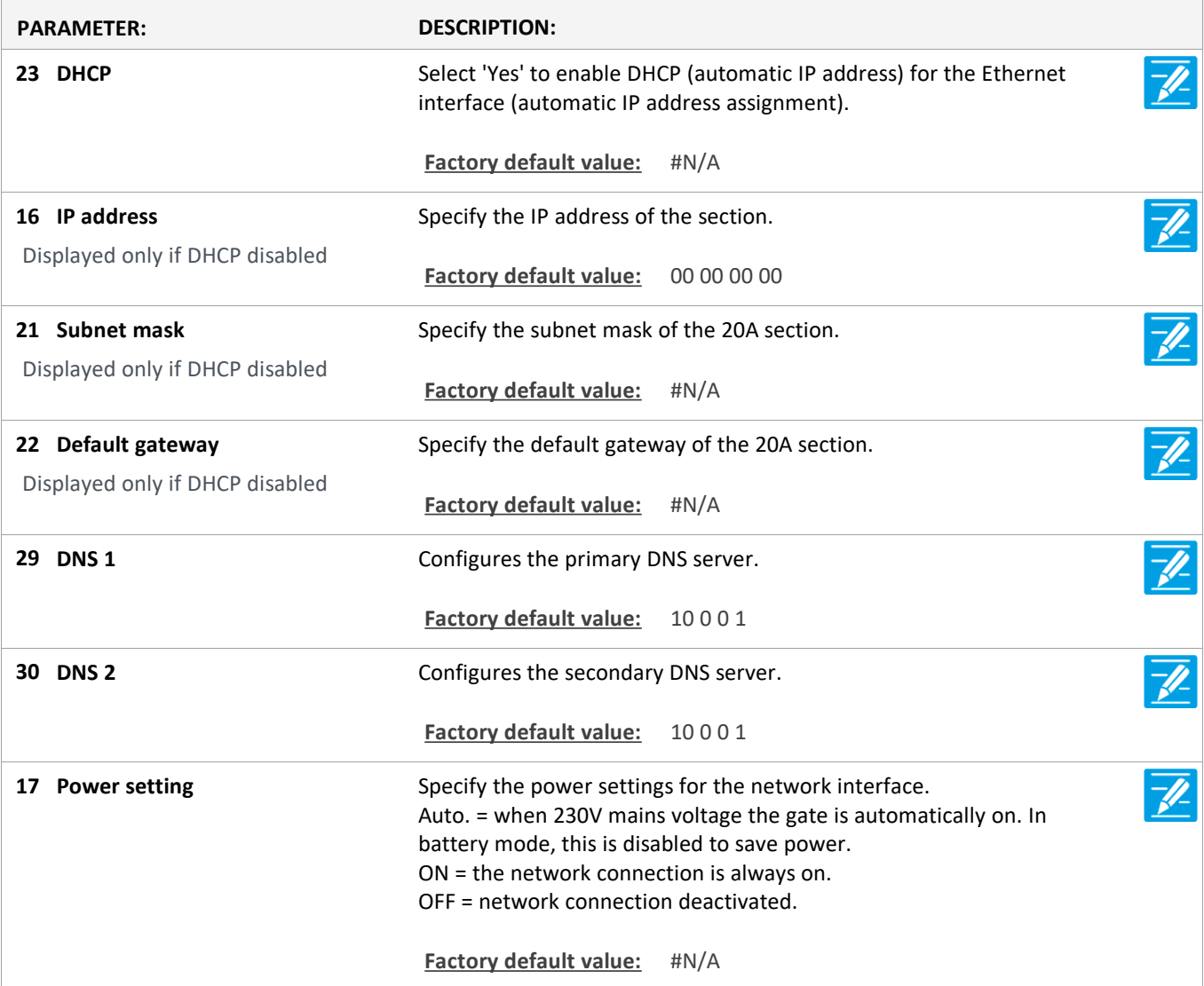

### **Configuration**

**10 Slots**

### **Configuration**

**10 Slots [1..5]**

### **Configuration**

**13 Fieldbus [Module]**

Version: WSC 5xx, WSA 5MC, SW Ver 1.02 / 1.14 CHA ENGLISH

### **Configuration**

#### **13 Fieldbus [1..10]**

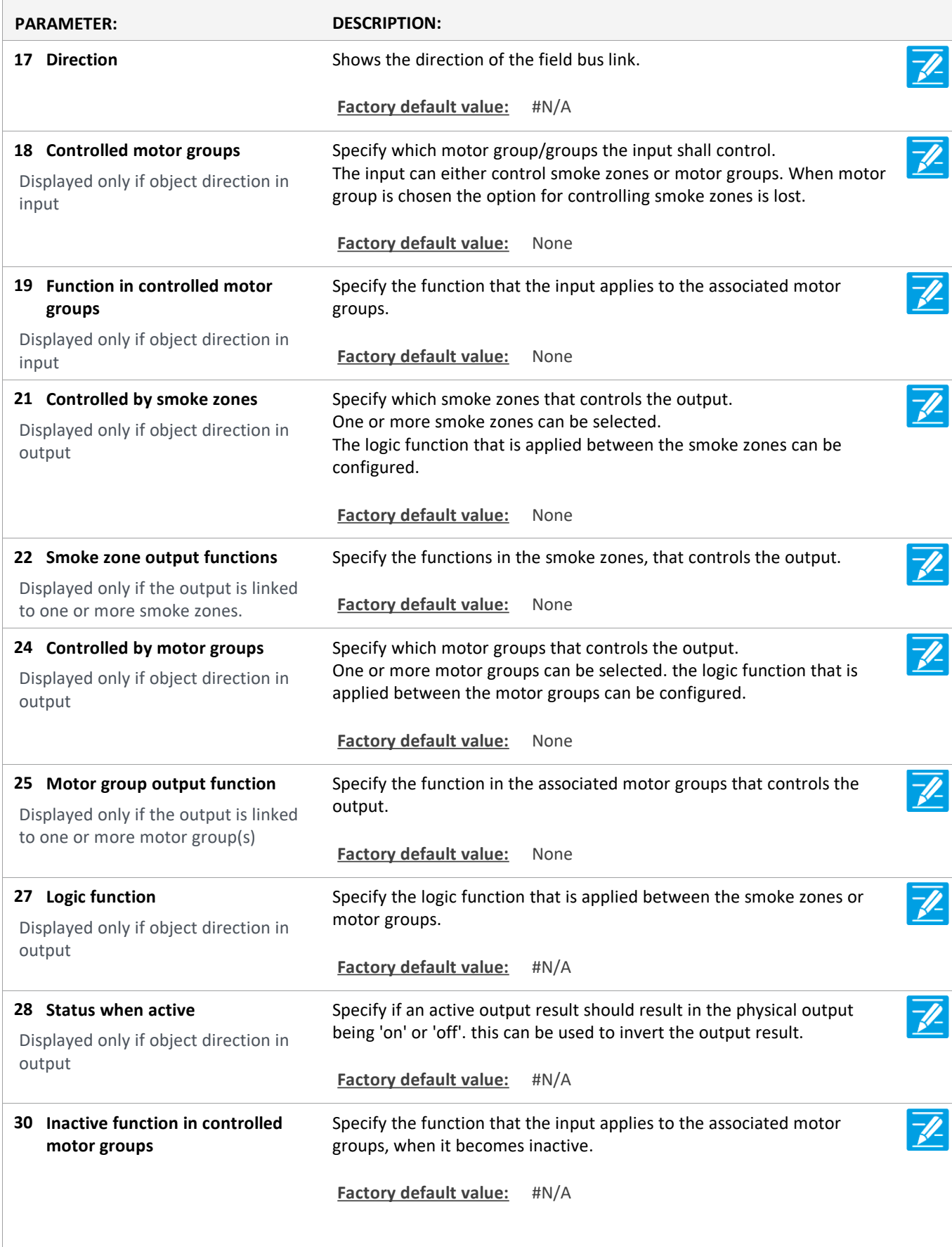

Version: WSC 5xx, WSA 5MC, SW Ver 1.02 / 1.14

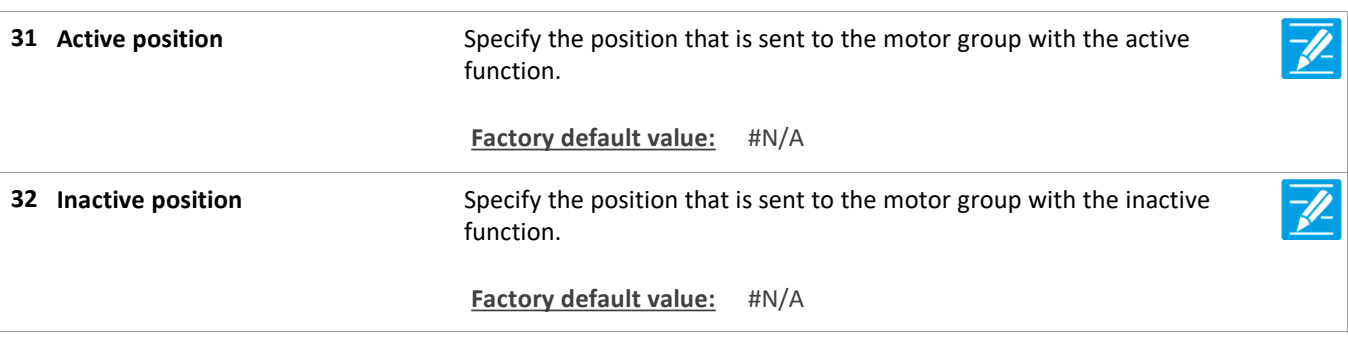

Version: WSC 5xx, WSA 5MC, SW Ver 1.02 / 1.14 CHA ENGLISH

### **Configuration**

#### **16 BACnet [Common]**

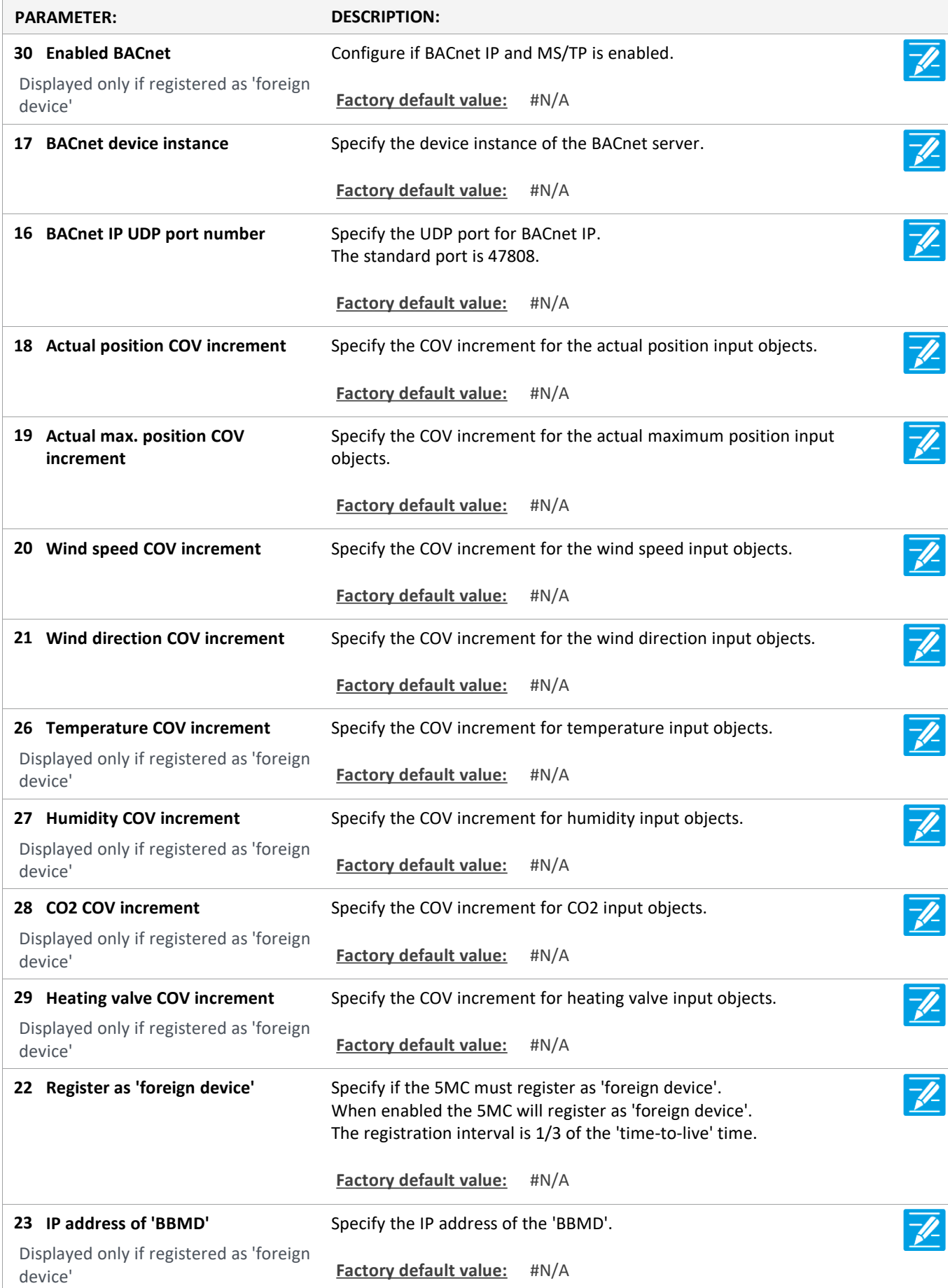

Version: WSC 5xx, WSA 5MC, SW Ver 1.02 / 1.14 CHA ENGLISH

Specify the UDP port of the BBMD.  $\overline{\mathscr{U}}$ **BACnet UDP port of BBMD 24** The standard port is 47808. Displayed only if registered as 'foreign device' **Factory default value:** #N/A  $\overline{\mathscr{U}}$ Specify the 'Time-to-Live' value. **Register as 'foreign device' 'Time-25 to-Live' value** The 5MC will register with an interval of 1/3 of the 'time-to-live' time. If the value is 0 the 5MC will only register once. the 'time-to-live' will be Displayed only if registered as 'foreign the 'grace period' of 30 seconds. device' **Factory default value:** #N/A

Version: WSC 5xx, WSA 5MC, SW Ver 1.02 / 1.14 CHA ENGLISH

Page 25

### **Configuration**

#### **16 BACnet, object [1..10]**

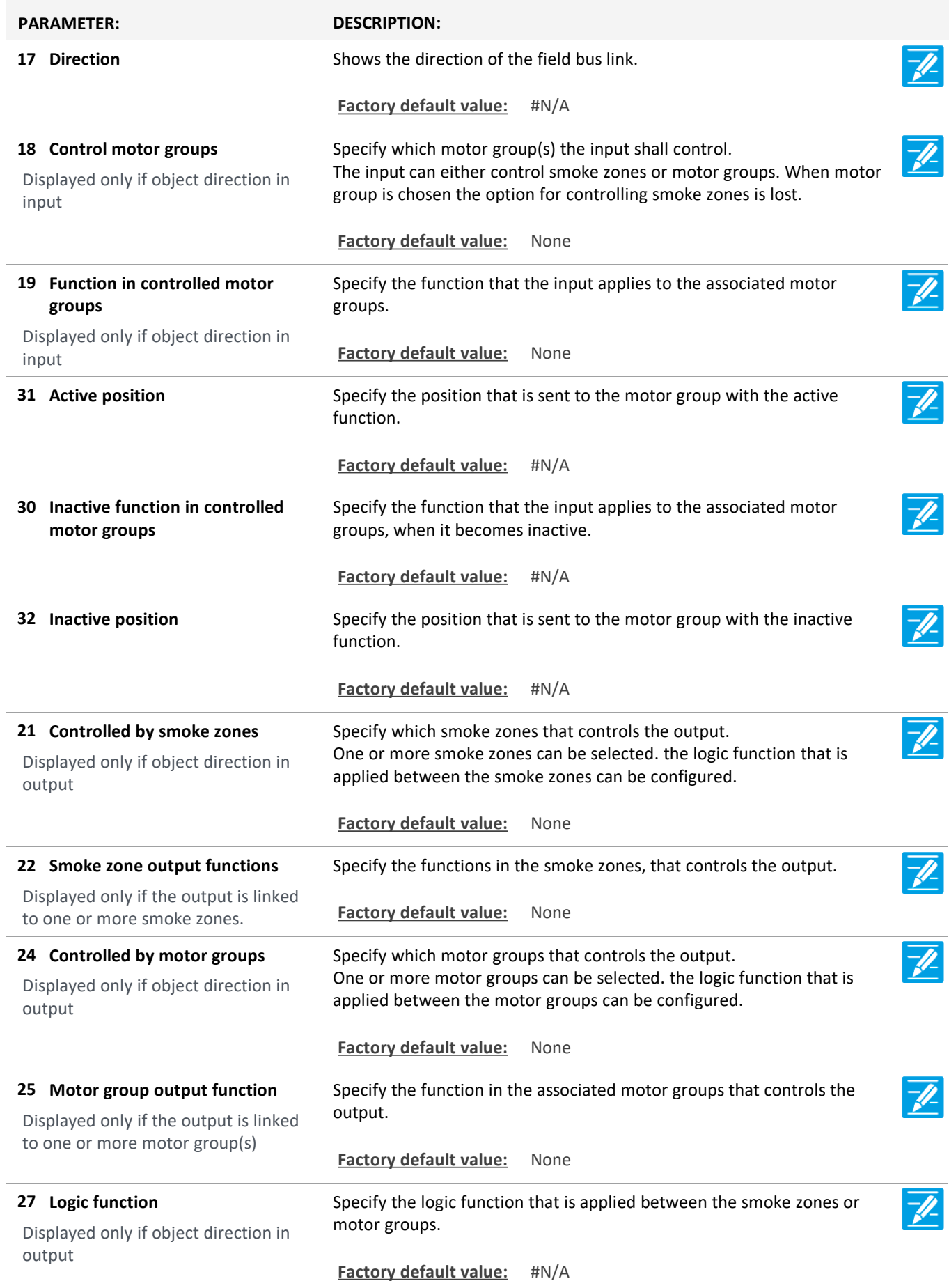

Version: WSC 5xx, WSA 5MC, SW Ver 1.02 / 1.14 CHA ENGLISH

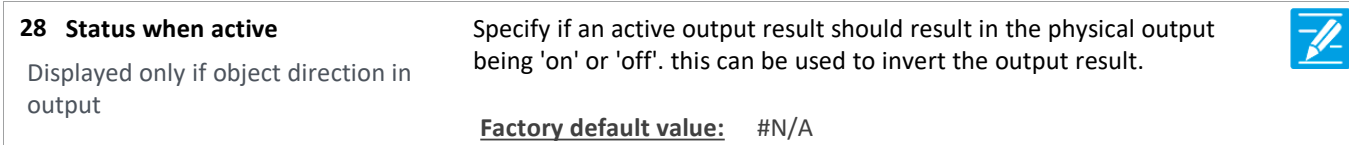

### **Configuration**

**1 Login**

### **Configuration**

**1 Configuration files, SD**

#### **Configuration**

**1 Login [Inst]**

### **Configuration**

**14 Configuration files, SD [1..24]**

#### **Configuration**

**15 Configuration files, USB [All]**

### **Configuration**

**15 Configuration files, USB [1..24]**

Version: WSC 5xx, WSA 5MC, SW Ver 1.02 / 1.14 CHA ENGLISH

Page 27

### **Configuration**

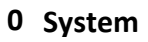

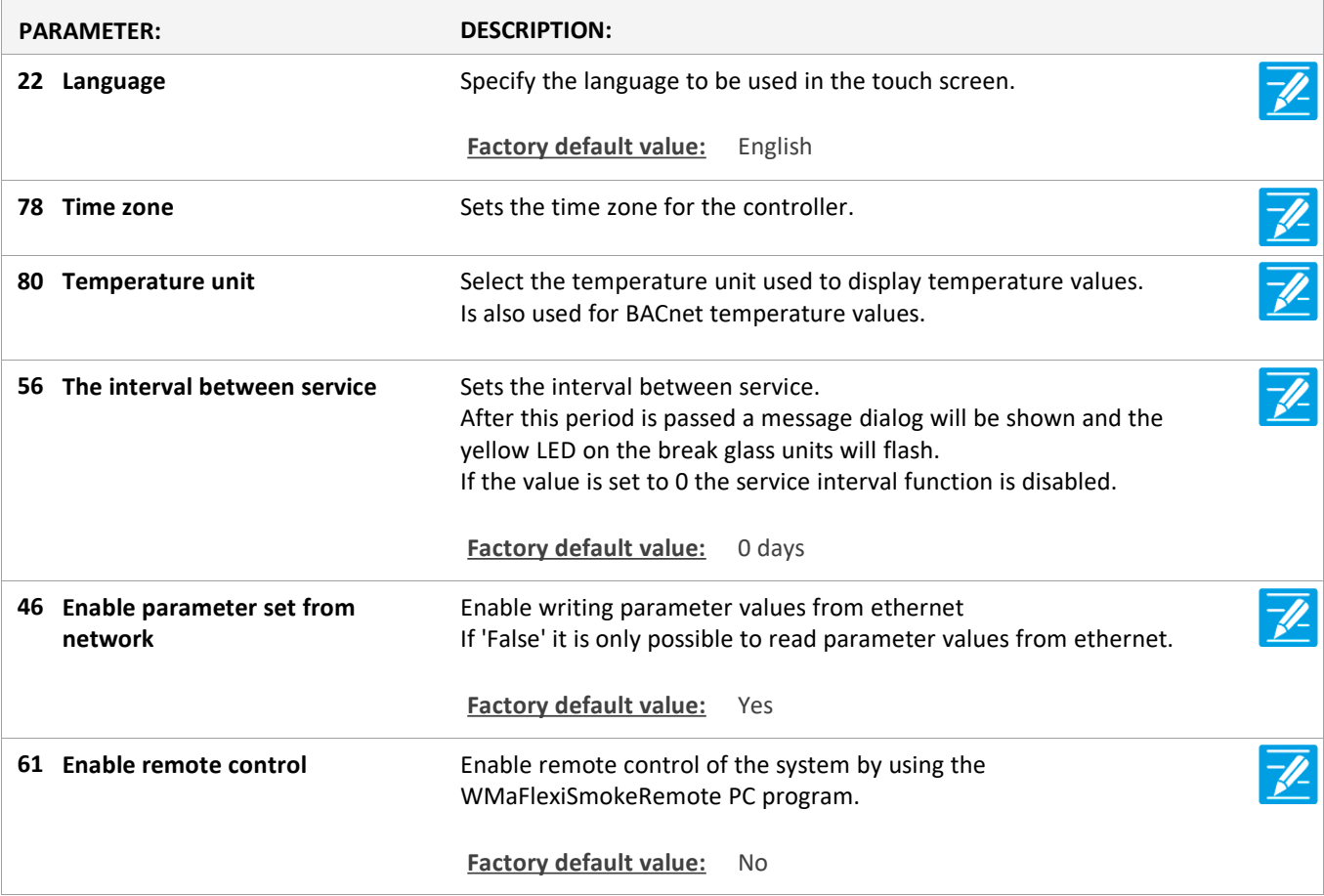

Version: WSC 5xx, WSA 5MC, SW Ver 1.02 / 1.14 CHA ENGLISH

#### **Status**

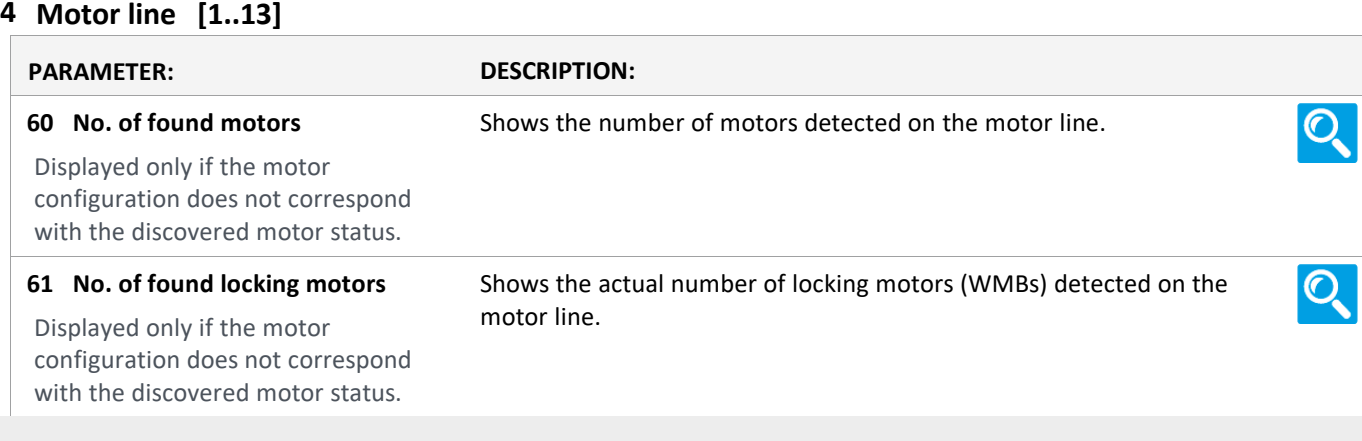

#### **Status**

**3 Motor group [1..13]**

#### **Status**

**5 WSK-Link™ [ALL]**

#### **Status**

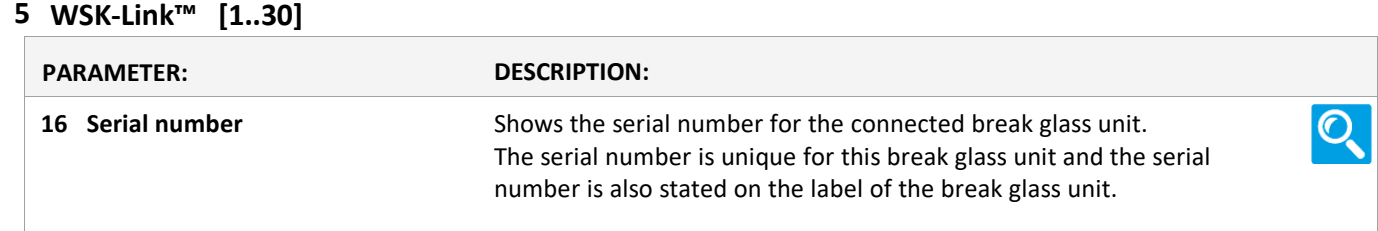

#### **Status**

**2 Smoke zone [ALL]**

#### **Status**

**2 Smoke zone [1..13]**

#### **Status**

**6 Local input [Common]**

#### **Status**

**7 Local output [1..24]**

Version: WSC 5xx, WSA 5MC, SW Ver 1.02 / 1.14 CHA ENGLISH

#### **Status**

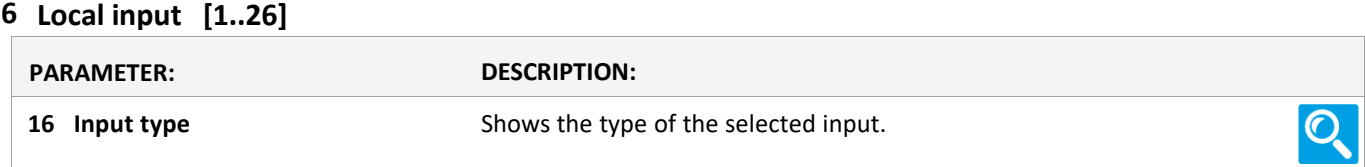

#### **Status**

**8 Weather**

#### **Status**

**9 Power supply**

#### **Status**

#### **11 CAN**

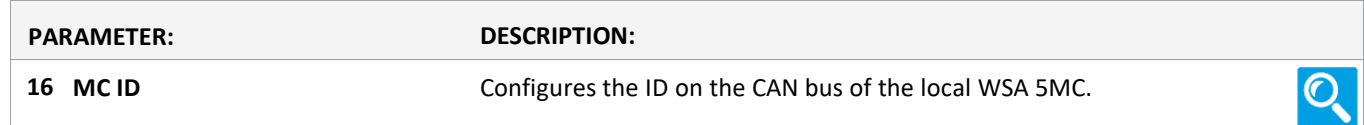

#### **Status**

**11 Connected WSA 5MC [1..30]**

#### **Status**

**12 Network**

#### **Status**

**10 Slots**

### **Status**

#### **10 Slots [1..5]**

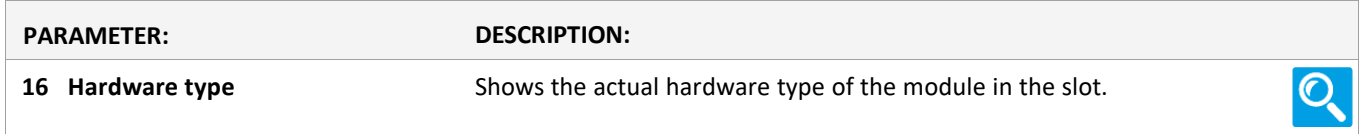

#### **Status**

**13 Fieldbus [Module]**

Version: WSC 5xx, WSA 5MC, SW Ver 1.02 / 1.14 CHA ENGLISH

#### **Status**

**13 Fieldbus [1..10]**

#### **Status**

**16 BACnet [Common]**

#### **Status**

**16 BACnet, object [1..10]**

#### **Status**

**1 Login**

#### **Status**

**1 Configuration files, SD**

#### **Status**

**1 Login [Inst]**

#### **Status**

**14 Configuration files, SD [1..24]**

#### **Status**

**15 Configuration files, USB [All]**

#### **Status**

**15 Configuration files, USB [1..24]**

#### **Status**

**0 System**

Version: WSC 5xx, WSA 5MC, SW Ver 1.02 / 1.14 CHA ENGLISH

**View all details**

**4 Motor line [ALL]**

Version: WSC 5xx, WSA 5MC, SW Ver 1.02 / 1.14 CHA ENGLISH

#### **View all details**

#### **4 Motor line [1..13]**

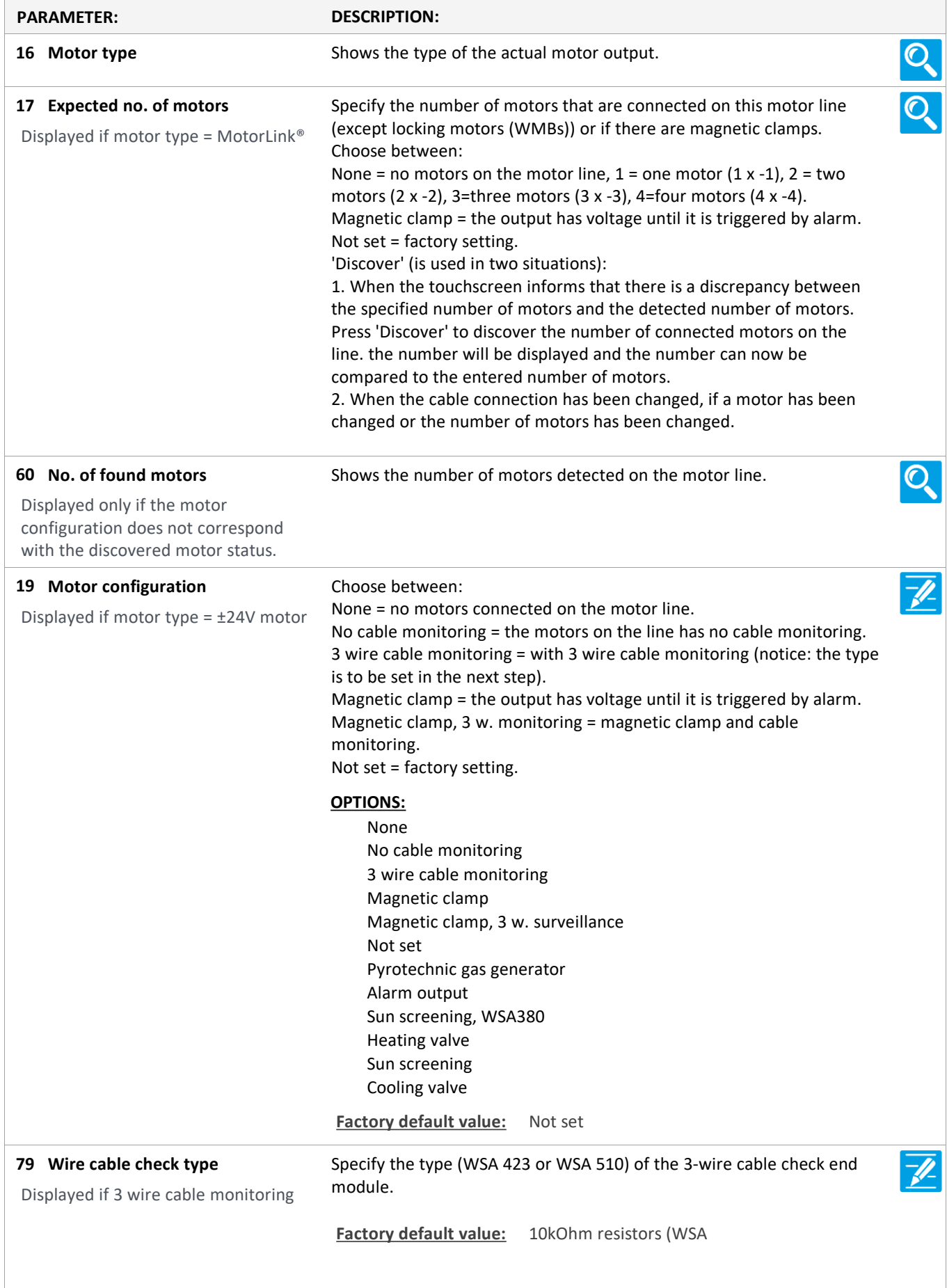

Version: WSC 5xx, WSA 5MC, SW Ver 1.02 / 1.14 CHA ENGLISH

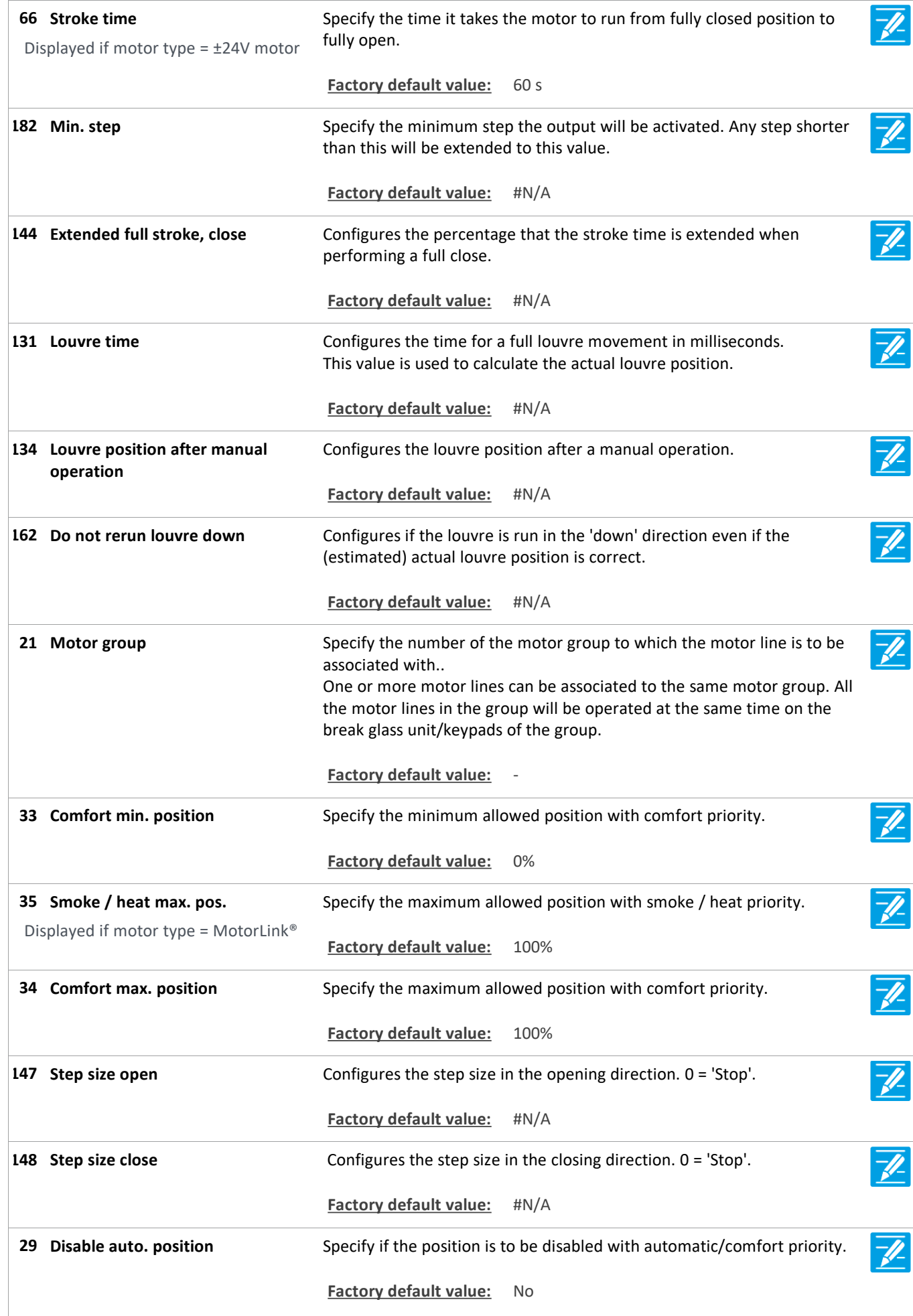

Version: WSC 5xx, WSA 5MC, SW Ver 1.02 / 1.14 CHE STATE CONTROLLER ENGLISH

**30 Disable hand position** Specify if the positions with manual priority is to be disabled. **Factory default value:** No **Expected no. of locking motors 18** Specify the number of locking motors (WMBs) that are connected on Ő. the motor line. Displayed if motor type = MotorLink® If the number discrepancy the detected number a hardware error is displayed. Shows the actual number of locking motors (WMBs) detected on the **No. of found locking motors 61** Ő. motor line. Displayed only if the motor configuration does not correspond with the discovered motor status. **Smoke / heat speed 36** Specify the motor speed during smoke alarm. The speed is relative to the maximum speed of the motor type. Displayed if motor type = MotorLink® **Factory default value:** 100% Specify the opening speed that the motor shall run at when operated **Manual speed 37** manually on a keypad. Displayed if motor type = MotorLink® The speed is a percentage of the max speed of the motor. **Factory default value:** 75% Specify the opening speed that the motor shall run at when automatic **Auto. speed 38** comfort ventilation. Displayed if motor type = MotorLink® The speed is a percentage of the max speed of the motor. **Factory default value:** 30% **Manual command - default auto. 40** Specify for how long the automatic/comfort priority is to be ignored **off period** after a manual action has been done e.g. an opening on the keypad. **Factory default value:** 30 min. **42 Man. operation after auto. comm.** Specify for how long time it should be possible to operate the motor group (e.g. on a keypad), after the system has given an automatic command (e.g. close). Within this period it is possible to operate manually e.g. to release a stocked person (human safety). If this feature is not needed the value is set to '0'. **Factory default value:** 30 s **43 Retry during alarm** Specify if the motors are to be reactivated for 30 minutes during a heat / smoke situation. Function as specified in EN12101-9, 5.2.1.5. **Factory default value:** No  $\overline{\mathscr{P}}$ **76 Open threshold** Threshold used for the 'Open status'. If the actual position is higher than this value, the 'open' status is active. **Factory default value:** 95%

Version: WSC 5xx, WSA 5MC, SW Ver 1.02 / 1.14 ENGLISH

Specify the number of times an overcurrent must be detected before **Max. unexpected overcurent 71** the 0%-point of the motor is updated. Displayed if motor type = MotorLink<sup>®</sup> When the motor position reaches fully open or fully closed the 'unexpected breaks' counter is reset. If the value is set to 0, the 0%-point will never be changed. It is recommended to set the value to 0 after the correct 0% point (closed) is found. **Factory default value:** 255 Specify the number of times an overcurrent must be detected before **Max. unexpected overcurrent 90 (motor)** the 0%-point of the motor is updated. When the motor position reaches fully open or fully closed the Displayed if motor type = MotorLink® 'unexpected breaks' counter is reset. If the value is set to 0, the 0%-point will never be changed. It is recommended to set the value to 0 after the correct 0% point (closed) is found. **44 Cable monitoring** Specify if there is cable monitoring and/or magnetic clamp. Only relevant for locking motor type WMB 0xM. **Locking motor overcurrent is 72 locked** Configure, if the locking motor should be concerned as 'locked', if an overcurrent is detected during locking before reaching the end-switch. Displayed if motor type = MotorLink® **Factory default value:** No **70 Retransmit time** Specify the retransmit interval time for sending unchanged values on the connected field bus module. **Factory default value:** 300 s **Direction change delay time** Direction change delay time **89** Displayed if motor type = ±24V motor **Factory default value:** 500 ms **92 Sequential control type** Configure the sequential control type None, open or close. When open or close is selected the sequential control becomes active. the parameters 'Position limitation', 'Invert' and 'Position logic' define the conditions under which the constrained motor line can move beyond the defined limitation. **Factory default value:** None **93 Sequential control position limit** Configures the position limitation when sequential control is active. **Factory default value:** 0% **102 Sequential control position limit** Configures the open / close position limitation when sequential control is active. **OPTIONS:** Closed 0% Open 100% **Factory default value:** Closed 0% **94 Sequential control with** Configures what the Motor line is to control together with. -fI Motor Line, Local input, KNX input, BACnet input or a delay timer. **Factory default value:** Motor line

Version: WSC 5xx, WSA 5MC, SW Ver 1.02 / 1.14 CHE STATE CONTROLLER ENGLISH

**95 Sequential control with no** Configures with which number the sequential control should work. **Factory default value: 96 Sequential control position logic** Configures if the sequential control is active if position is greater than or equal or less than or equal. **Factory default value:** Greater than or equal **97 Sequential control position** Configures the sequential control position threshold to compare the actual position of the controlled motor line with. **Factory default value:** 0% **103 Sequential control position** Configures the sequential control open / close position threshold with which the actual position of the sequential control motor line is compared with. **OPTIONS:** Closed 0% Open 100% **Factory default value:** Closed 0% **98** Sequential control invert Configures if the state of the control input should be inverted. Displayed only if relevant **Factory default value:** No **99 Sequential control max. wait time** Configures the maximal time a command is pending due to sequential control. If the timer runs out the window will continue its movement. **Factory default value:** 0 s **Sequential control only continue 130** Configures if a pending command only is executed after the wait timer **after wait if fire** expires if it is fire priority command. **Factory default value:** Yes 104 Reclose Configures if a motor output that is considered to be closed (actual position 0%) should be reclosed (output activated in closed direction) Displayed if motor type = ±24V motor when a close condition occurs. **Factory default value:** No Configures which position limitation signals that are monitored. **119 Pos. limitation watchdog**  $\overline{\mathscr{N}}$ Maximum position and close from fieldbus (KNX or Modbus RTU), BACnet and Modbus TCP can be monitored. If a signal is not updated within the specified timeout the windows will be closed to the safety position. Default timeout is 20 minutes. **OPTIONS:** None Max FB Close FB Max. BACnet Close BACnet **Factory default value:** None

Version: WSC 5xx, WSA 5MC, SW Ver 1.02 / 1.14 ENGLISH

**120 Pos. watchdog timeout** Configures the position limitation watchdog timeout. If a signal is not updated within the specified timeout the windows will be closed to the safety position. **Factory default value:** 20 min. **185 Auto. position watchdog position** Configures the position that is used for the output when the automatic  $\mathscr U$ position watchdog expires. **Factory default value:** #N/A **115 Keep motor line powered** Level 4 parameter. **Factory default value:** No **High priority open is 1st comfort 129** Configures that 'high priority open' has the first comfort priority, i.e. higher than any position limitation (maximum positions or close). **priority Factory default value:** Yes **153 Service threshold, full strokes** Configures the number of full strokes for the service indication. 74 **Factory default value:** #N/A  $\Omega$ **62** Shows the hardware versions of the connected motors. Displayed if motor type = MotorLink® Q **64 Motor software versions** Shows the firmware versions of the connected motors. Displayed if motor type = MotorLink® O. **100 Team size** Shows the team size of the motors. **54** Parameter of the motor (can not be changed). Displayed if motor type = MotorLink® Q **55** Parameter of the motor (can not be changed). Displayed if motor type = MotorLink®  $\overline{Q}$ **56** Parameter of the motor (can not be changed). Displayed if motor type = MotorLink®  $\overline{Q}$ **57** Parameter of the motor (can not be changed). Displayed if motor type = MotorLink® Q **45 Motor max. speed** Parameter of the motor (can not be changed). Displayed if motor type = MotorLink®  $\overline{Q}$ **50 Locking motor config. flags** Parameter of the motor (can not be changed). Displayed if motor type = MotorLink®  $\overline{Q}$ **51** Parameter of the motor (can not be changed). Displayed if motor type = MotorLink®  $\overline{Q}$ **53** Parameter of the motor (can not be changed). Displayed if motor type = MotorLink®  $\overline{Q}$ **180 Position scale Parameter of the motor (can not be changed).** Parameter of the motor (can not be changed).  $\overline{Q}$ **63** Locking motor hardware version Shows the hardware versions of the connected locking motors (WMBs). Displayed if motor type = MotorLink®

Version: WSC 5xx, WSA 5MC, SW Ver 1.02 / 1.14 CHA ENGLISH

Q **65** Locking motor software versions Shows the firmware versions of the connected locking motors (WMBs). Displayed if motor type = MotorLink® O Q Q 101 Locking motor team size Shows the team size of the locking motors. Displayed if motor type = MotorLink® **58** Locking motor 1's serial number Parameter of the motor (can not be changed). Displayed if motor type = MotorLink® **59 Locking motor 2's serial number** Parameter of the motor (can not be changed). Displayed if motor type = MotorLink® **46** Locking motor max. speed Parameter of the motor (can not be changed). Displayed if motor type = MotorLink® Q **187 Synchronisation ramp high** The height of the window, that is used in the NV air exchange rate calculations. **187 Window height**  $\overline{\mathbb{Q}}$ **187 Synchronisation ramp high Configure the 'synchronisation ramp high' parameter. 187 Window height**

Version: WSC 5xx, WSA 5MC, SW Ver 1.02 / 1.14 CHA ENGLISH

Page 39

### **View all details**

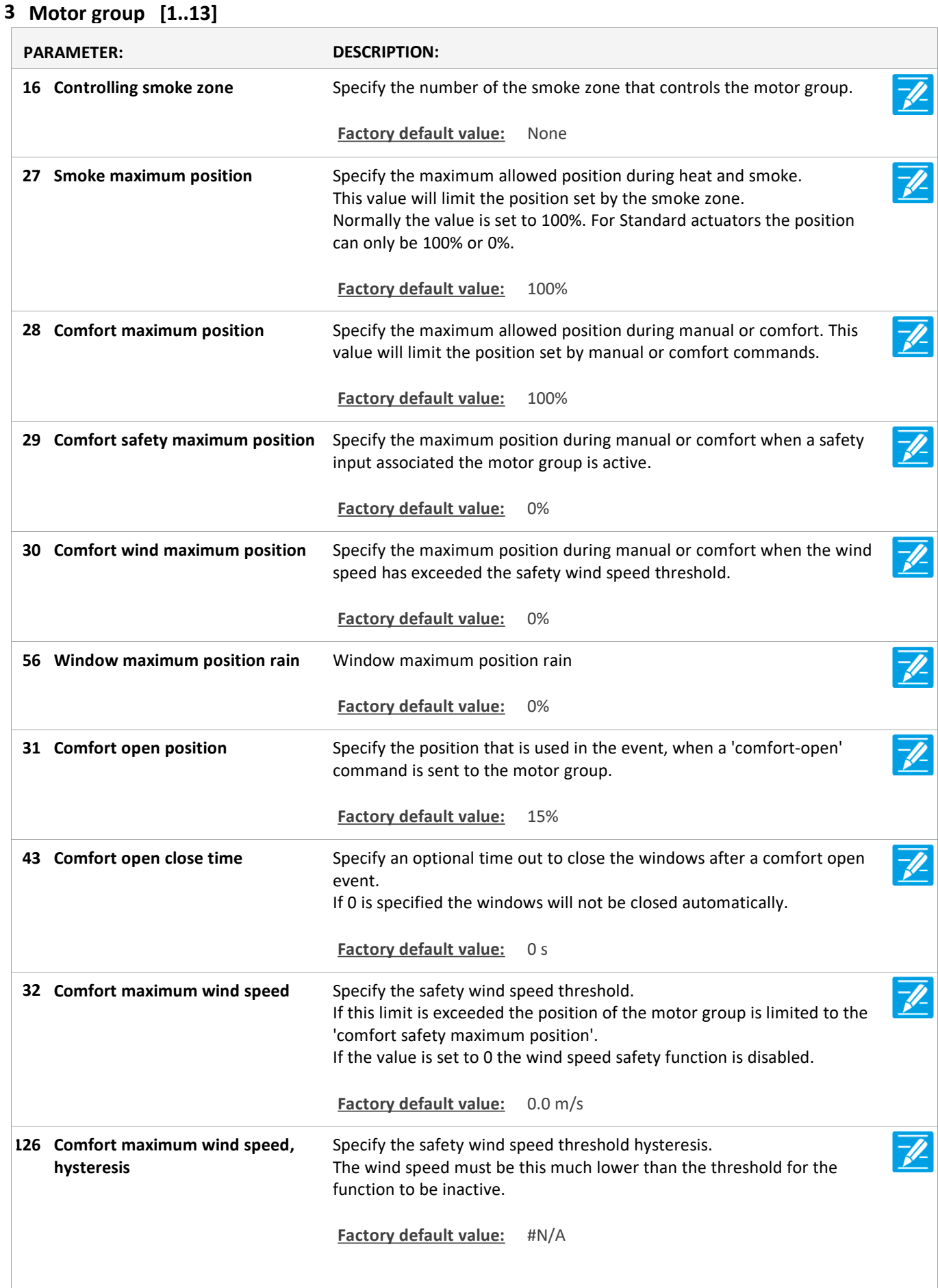

Version: WSC 5xx, WSA 5MC, SW Ver 1.02 / 1.14 ENGLISH

**127 Maximum wind speed time out** Specify a time out for the maximum wind speed function.  $\overline{\mathscr{L}}$ The function will remain active for this time after the windspeed is under the limit. **Factory default value:** #N/A  $\overline{\mathscr{X}}$ **36 Use 'safety' from smoke zone** Specify is the 'safety' signal from the smoke zone should be used in the motor group. **Factory default value:** Yes  $\overline{\mathscr{U}}$ Specify the wind directions where the windows in the motor group **Wind directions, where to close 37 during alarm** should close during wind dependant heat & smoke ventilation. The direction interval is  $\pm 7$  ° around the shown direction. **Factory default value:** None  $\overline{\mathscr{U}}$ **40 Alarm delay** Specify the delay activation of the motor lines after an alarm is received. 0s (0 sec.) = the alarm command is activated with no delay. **Factory default value:** 0 s **42 Close at mains error** Specify if the motor group should be closed when a mains error T. becomes active. This is 30 minutes after missing mains voltage is detected. **Factory default value:** Yes **33 Retransmit time** Specify the retransmit interval time for sending unchanged values on  $\overline{\mathscr{U}}$ the connected field bus module. **Factory default value:** 300 s

Version: WSC 5xx, WSA 5MC, SW Ver 1.02 / 1.14 CHA ENGLISH

Page 41

### **View all details**

#### **5 WSK-Link™ [ALL]**

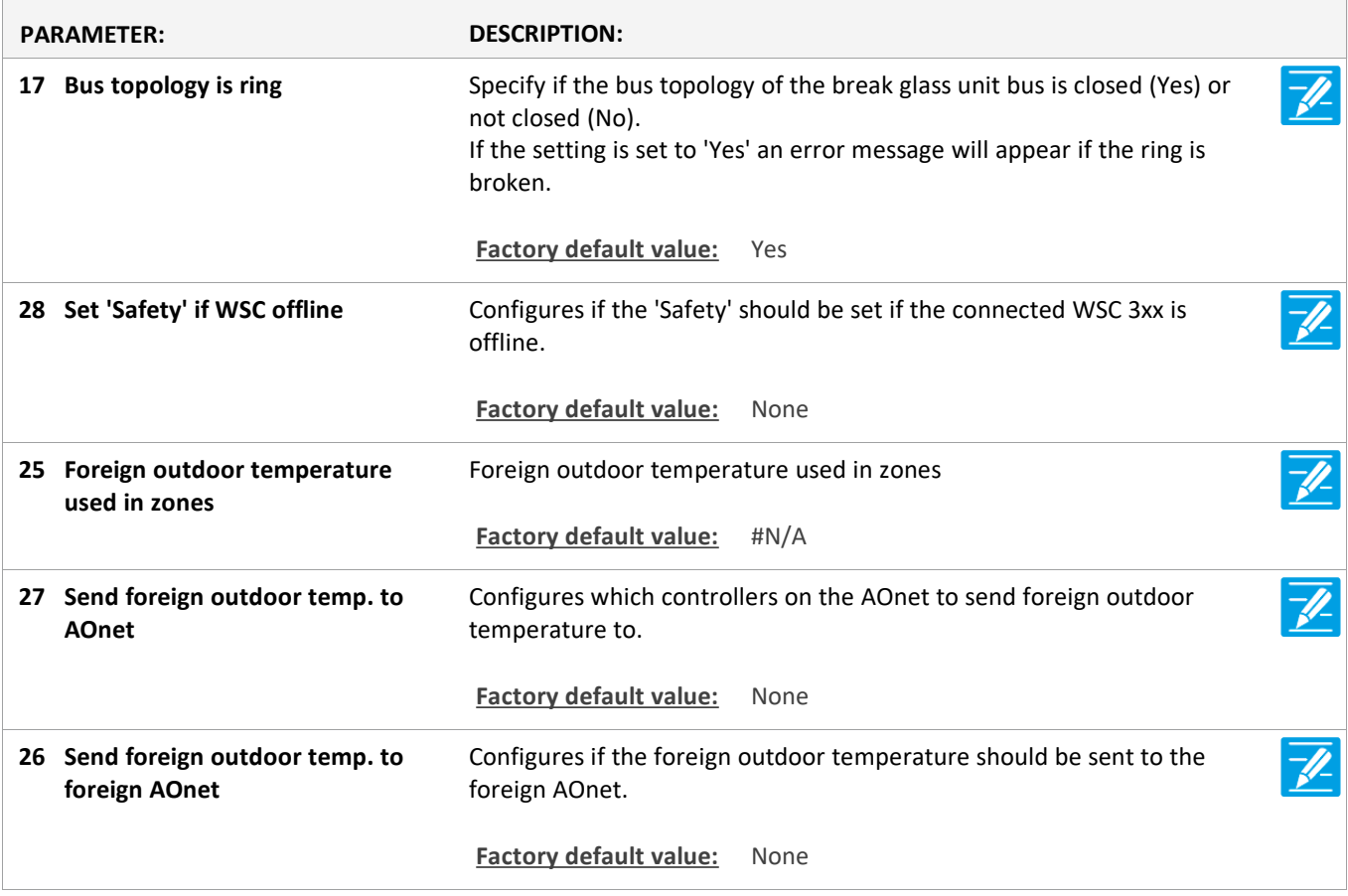

Version: WSC 5xx, WSA 5MC, SW Ver 1.02 / 1.14 CHA ENGLISH

Page 42

### **View all details**

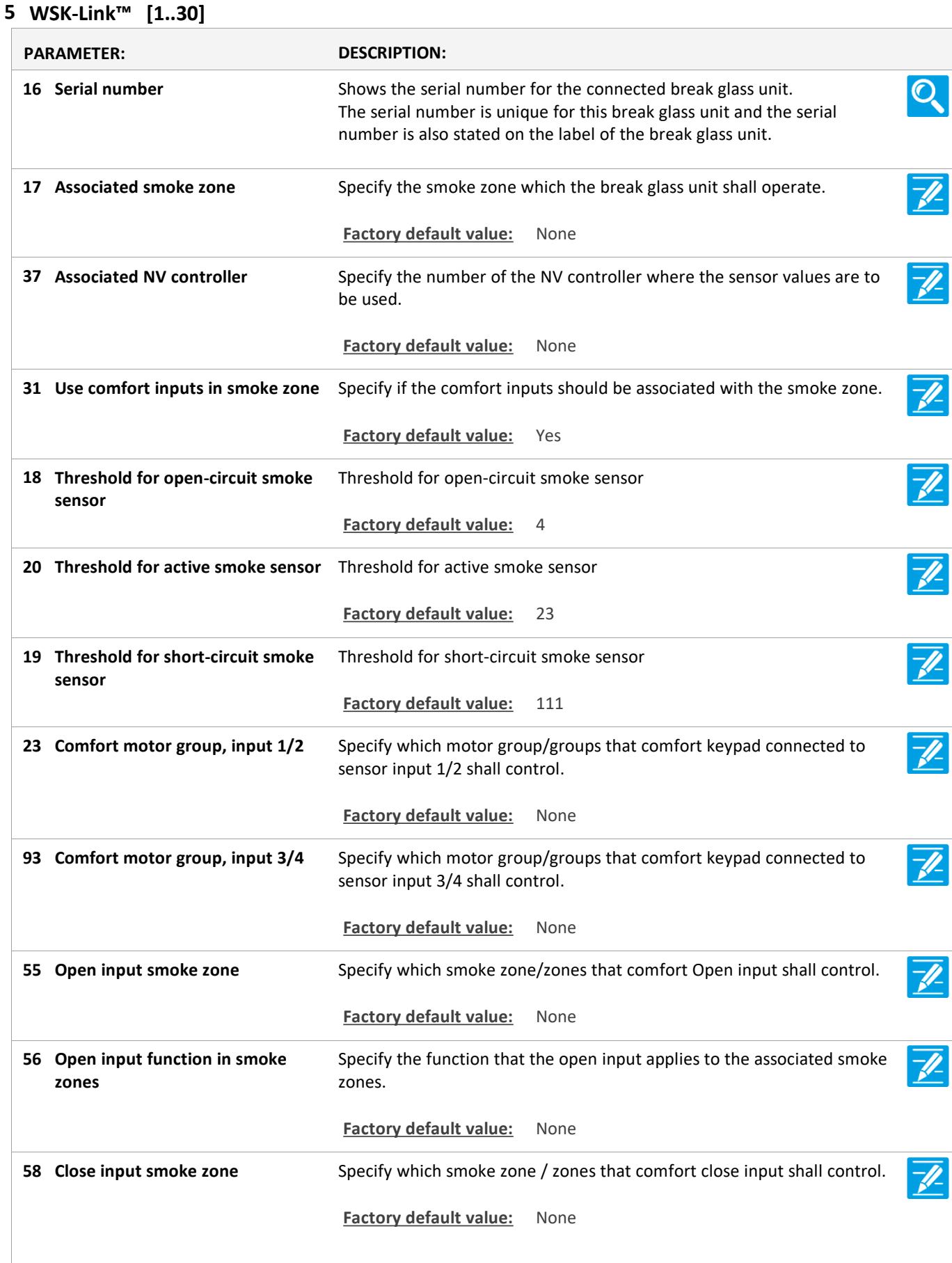

Version: WSC 5xx, WSA 5MC, SW Ver 1.02 / 1.14

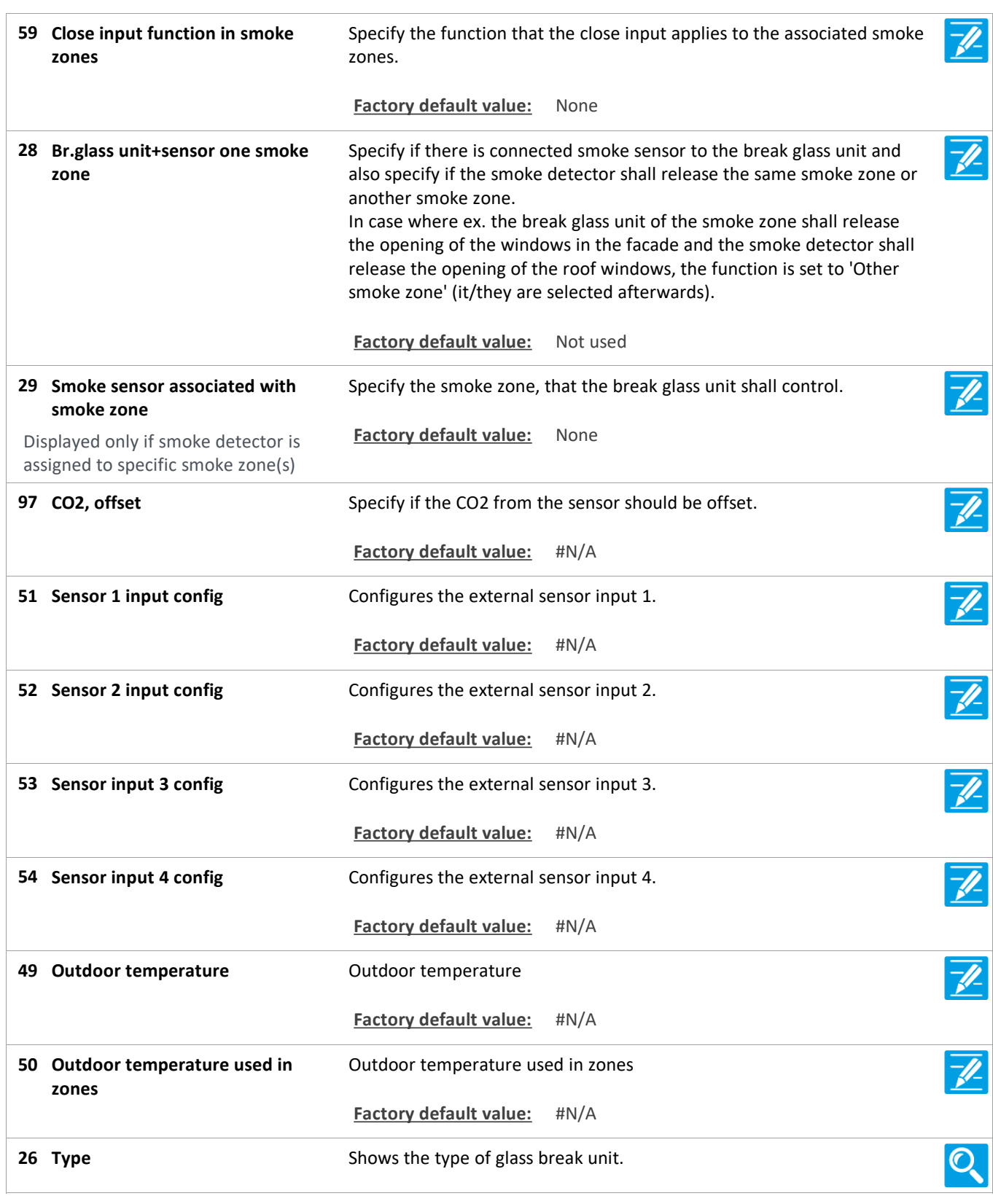

Version: WSC 5xx, WSA 5MC, SW Ver 1.02 / 1.14 CHA ENGLISH

# Page 44

### **View all details**

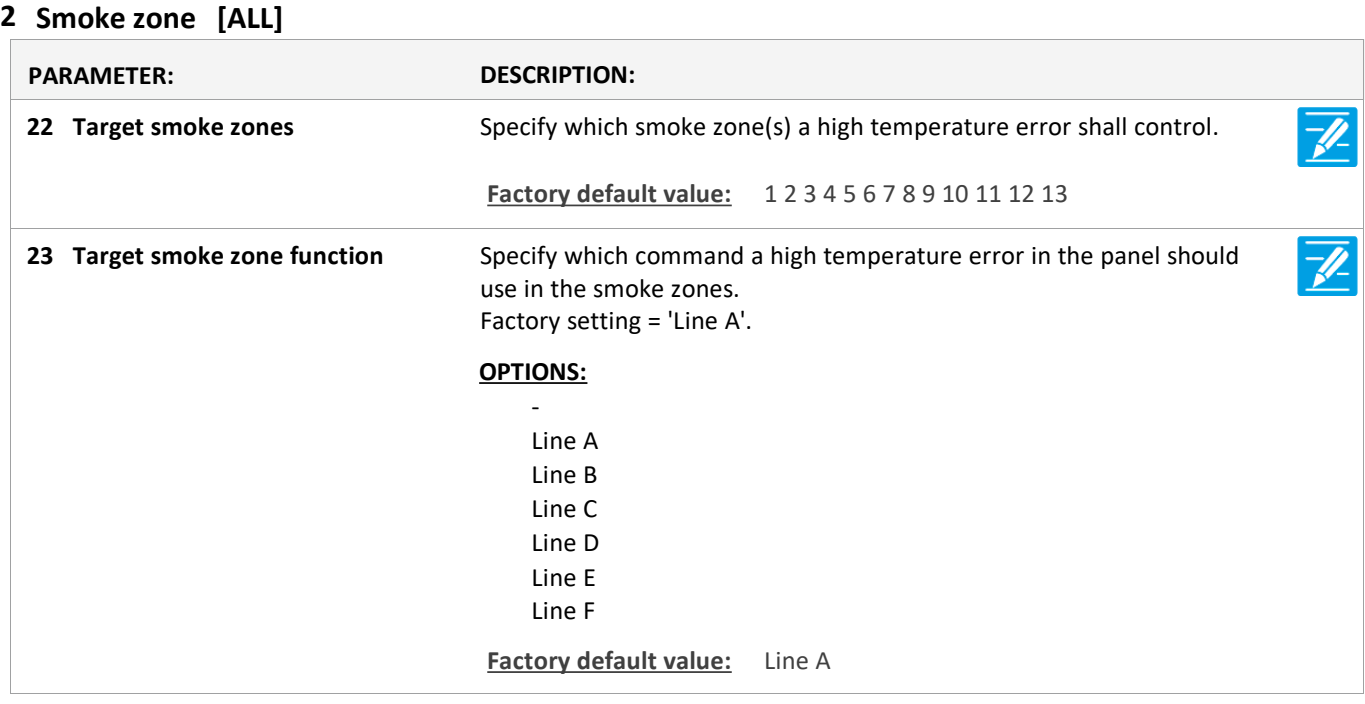

Version: WSC 5xx, WSA 5MC, SW Ver 1.02 / 1.14 CHA ENGLISH

Page 45

### **View all details**

#### **2 Smoke zone [1..13]**

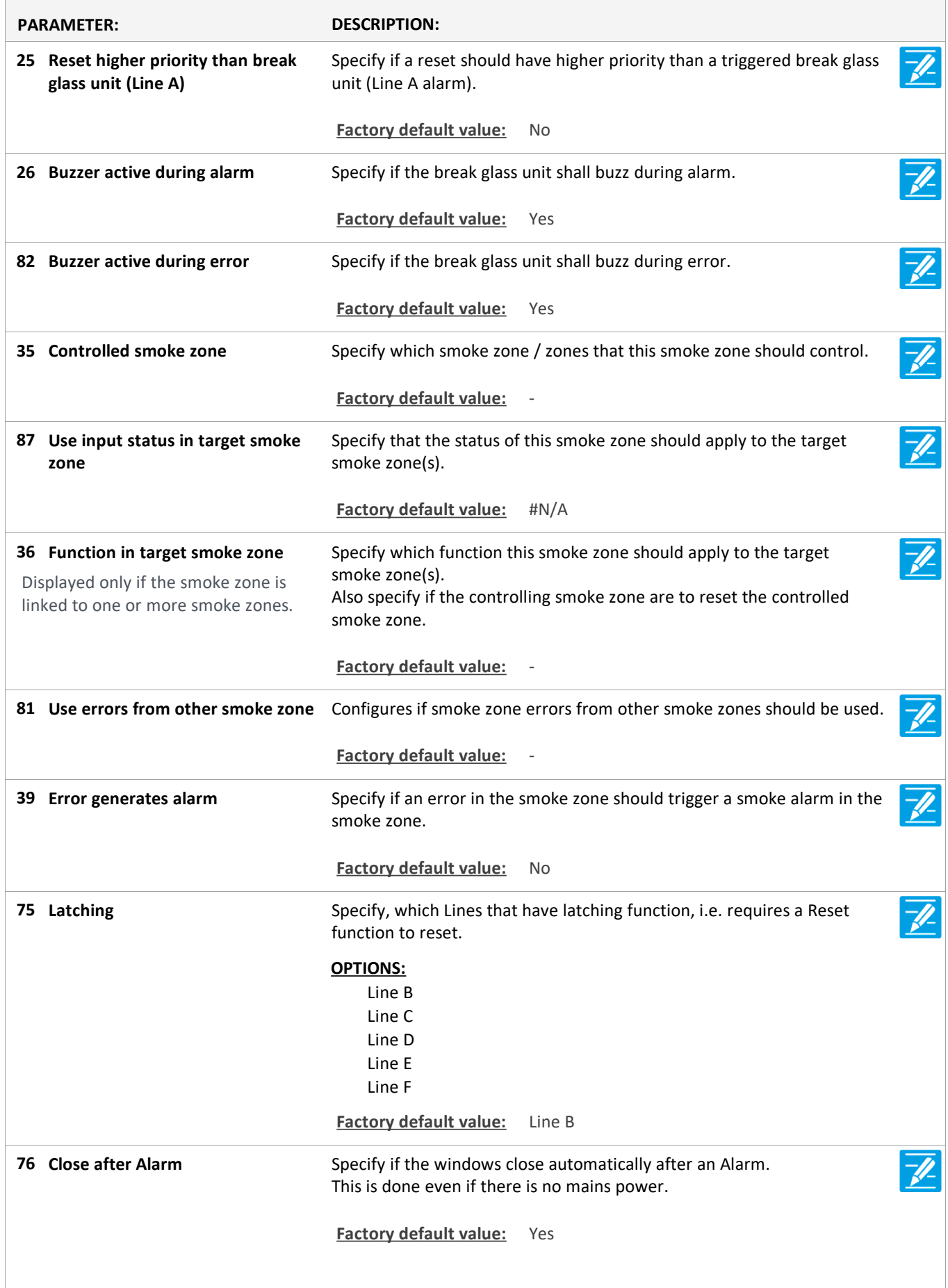

Version: WSC 5xx, WSA 5MC, SW Ver 1.02 / 1.14 CHA ENGLISH

Specify the opening percentage to which the motors shall open, when line A (e.g. break glass unit) is triggered. 100% = the windows will open fully when triggered. 0% = the windows will close completely when triggered. For Standard actuators the position can only be 100% or 0%. **18 Line A smoke opening pos. Factory default value:** 100% Specify the opening percentage to which the motors shall open, when line B (e.g. smoke detector) is triggered. 100% = the windows will open fully when triggered. 0%=the windows will close fully when triggered. For Standard actuators the position can only be 100% or 0%. **Line B (smoke detector) smoke 19 opening pos. Factory default value:** 100% Specify the opening percentage to which the motors shall open, when line C is triggered. 100% = the windows will open fully. 0%=the windows will close fully. For Standard actuators the position can only be 100% or 0% **20 Line C smoke opening pos. Factory default value:** 100% Specify the opening percentage to which the motors shall open, when line D is triggered. 100% = the windows will open fully. 0%=the windows will close fully. For Standard actuators the position can only be 100% or 0%. **21 Line D smoke opening pos. Factory default value:** 0% Specify if Line E and F are used for WSK 510 'fireman override'. Line E is for opening and Line F is for closing. **84 Use Line E and F for WSK 510 Factory default value:** No Enable this to configure Line E to have the highest possible priority. Also higher than wind dependant opening position. Only to be used for fireman's override panels, with absolute first priority. **73 Line E highest priority Factory default value:** No Specify the opening percentage to which the motors shall open, when line E is triggered. 100% = the windows will open fully, 0%=the windows will close fully. For Standard actuators the position can only be 100% or 0%. **22 Line E smoke opening pos. Factory default value:** 100% Enable this to configure Line F to have the highest possible priority, also higher than Line E if this is set to highest priority. Also higher than wind dependant opening position. Only to be used for fireman's override panels, with absolute first priority. **74 Line F highest priority Factory default value:** No

Version: WSC 5xx, WSA 5MC, SW Ver 1.02 / 1.14 CHA ENGLISH

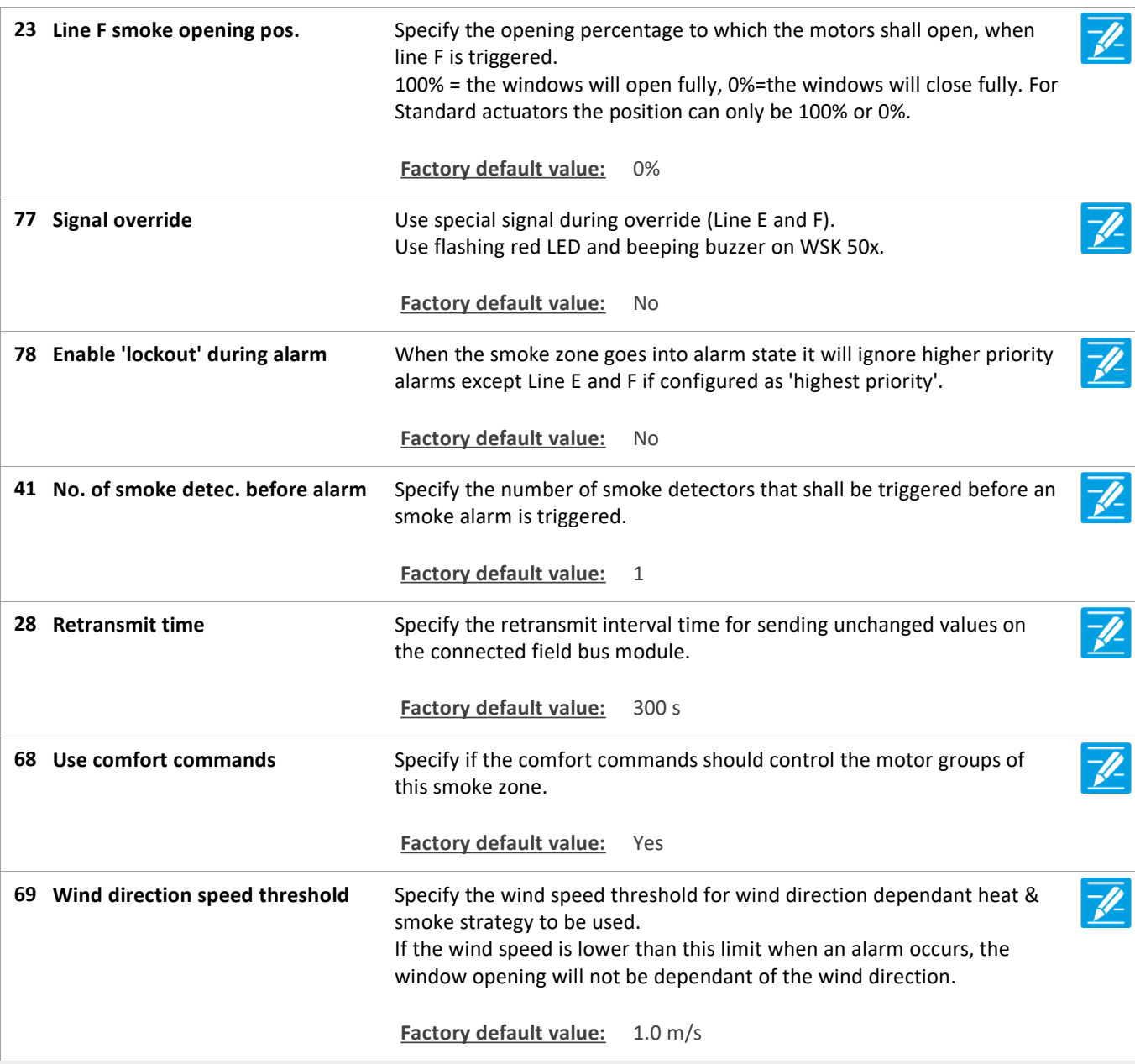

#### **View all details**

**6 Local input [Common]**

Version: WSC 5xx, WSA 5MC, SW Ver 1.02 / 1.14 CHA ENGLISH

Page 48

### **View all details**

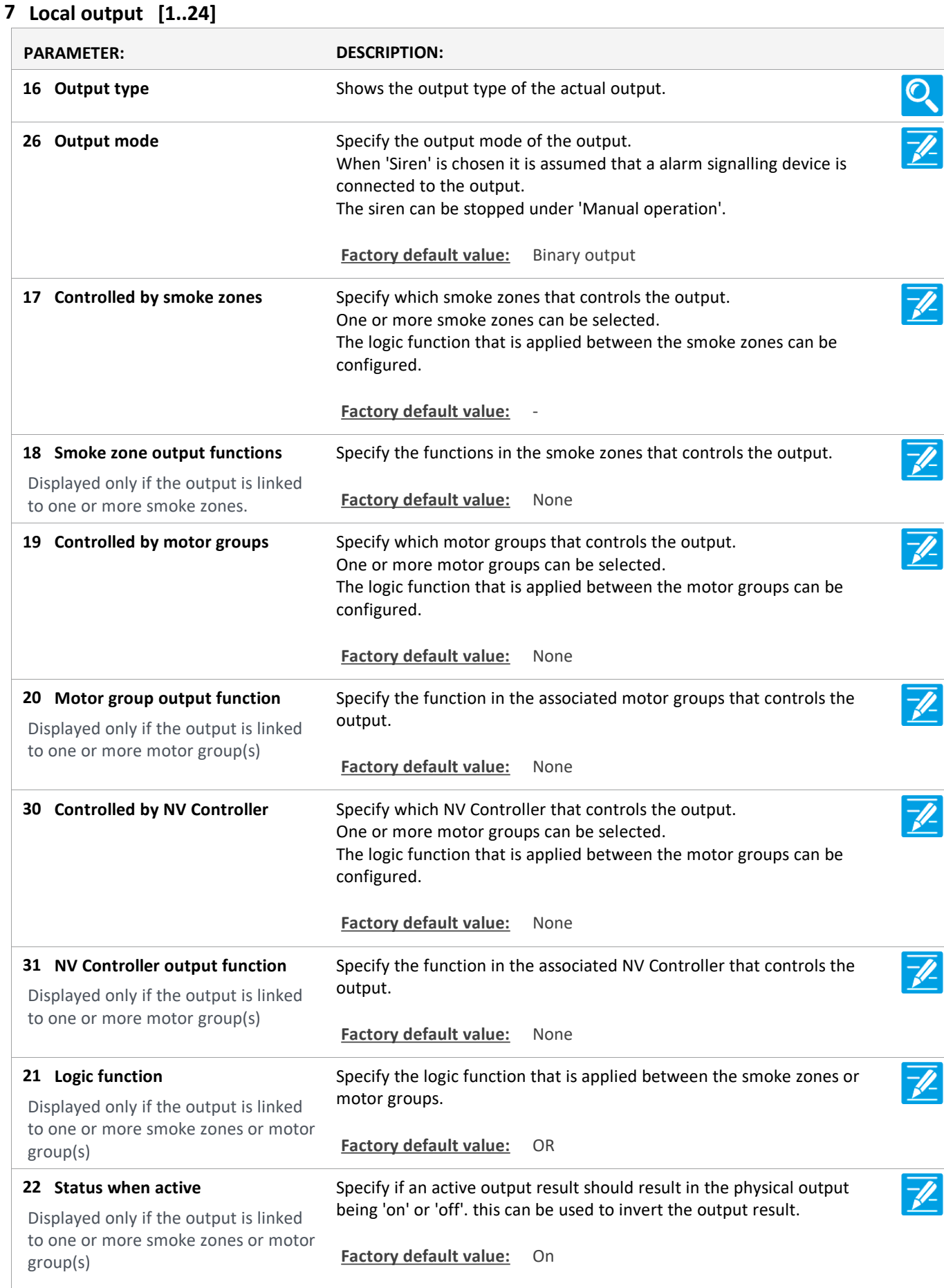

Version: WSC 5xx, WSA 5MC, SW Ver 1.02 / 1.14 ENGLISH

Specify an optional active delay. If the value is higher than 0, the output **Active delay 29** will be activated after the specified on time. Displayed only if the output is linked If the value is 0, there is no time delay. to one or more smoke zones or motor The factory settings 0 sec. group(s) **Factory default value:** 0 s Specify an optional inactive time out. If the value is higher than 0, the **Inactive delay 23** output will be inactive after the specified time. Displayed only if the output is linked If the value is 0, there is no time out. to one or more smoke zones or motor The factory settings 0 sec. group(s) **Factory default value:** 0 s  $\overline{\mathscr{U}}$ **28 Smoke zone output functions** Specify the functions in the associated smoke zones, that controls the siren output. **Factory default value:** None

Version: WSC 5xx, WSA 5MC, SW Ver 1.02 / 1.14 CHA ENGLISH

Page 50

#### **View all details**

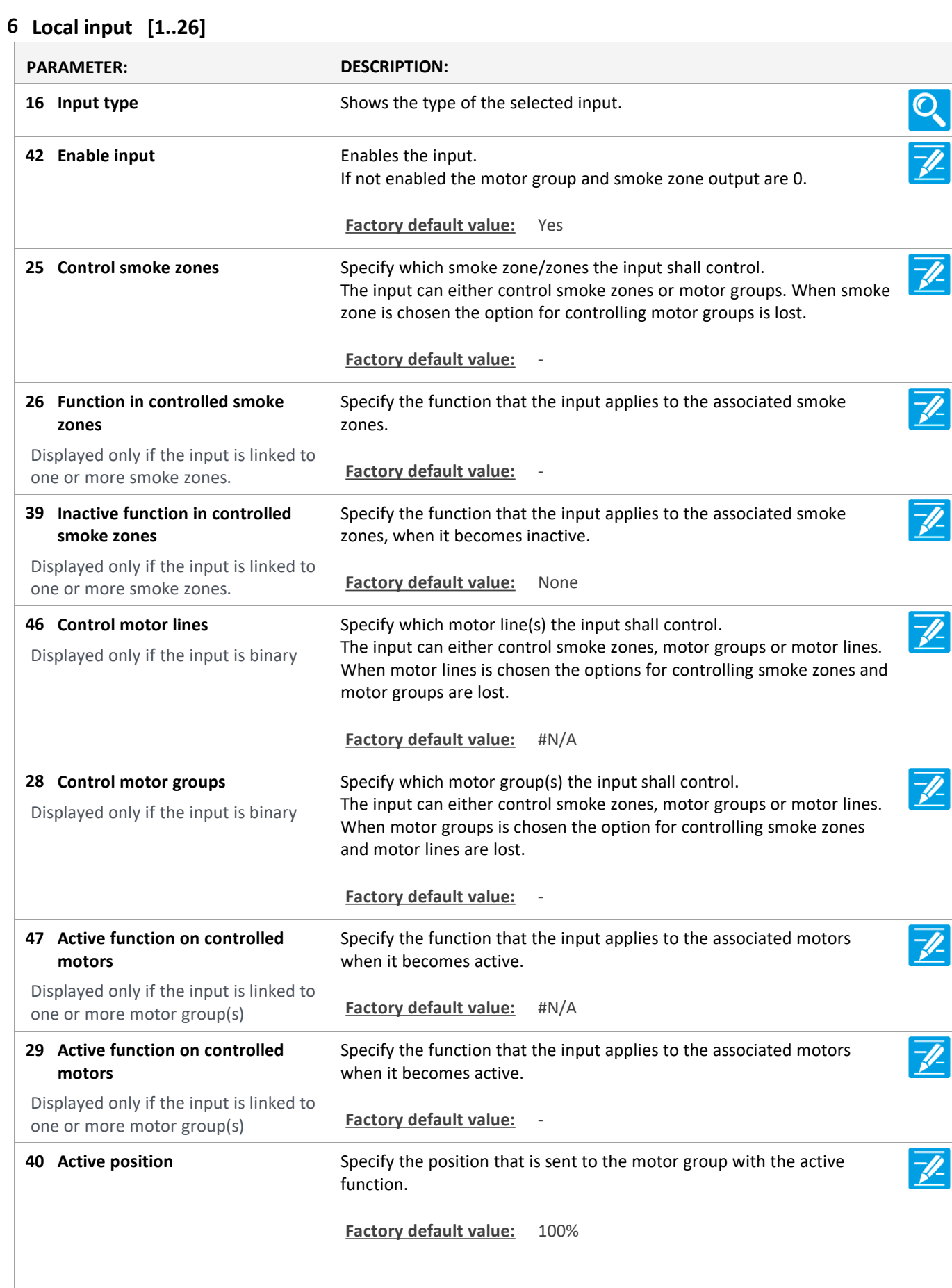

Version: WSC 5xx, WSA 5MC, SW Ver 1.02 / 1.14 CHA ENGLISH

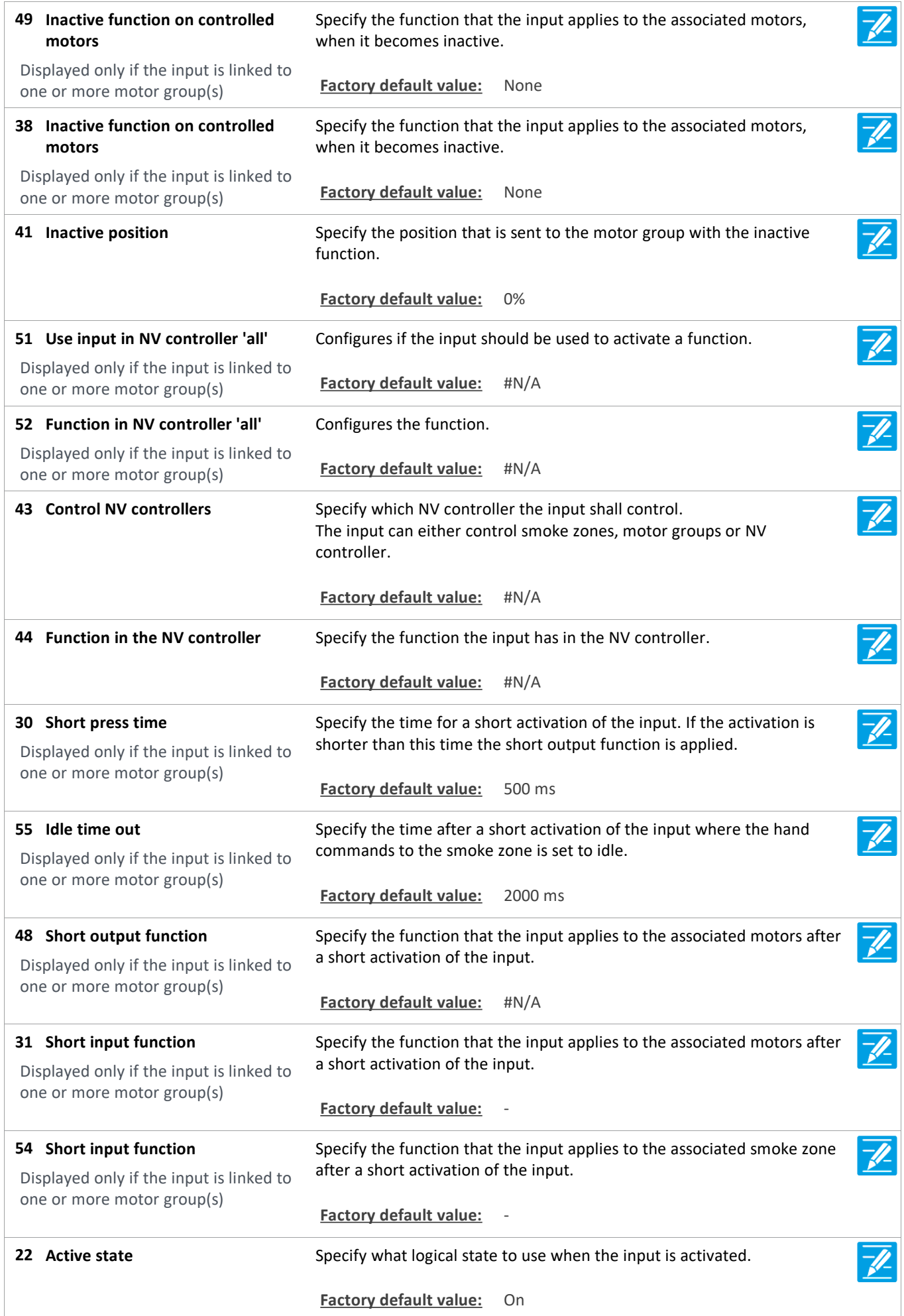

Version: WSC 5xx, WSA 5MC, SW Ver 1.02 / 1.14 CHA ENGLISH

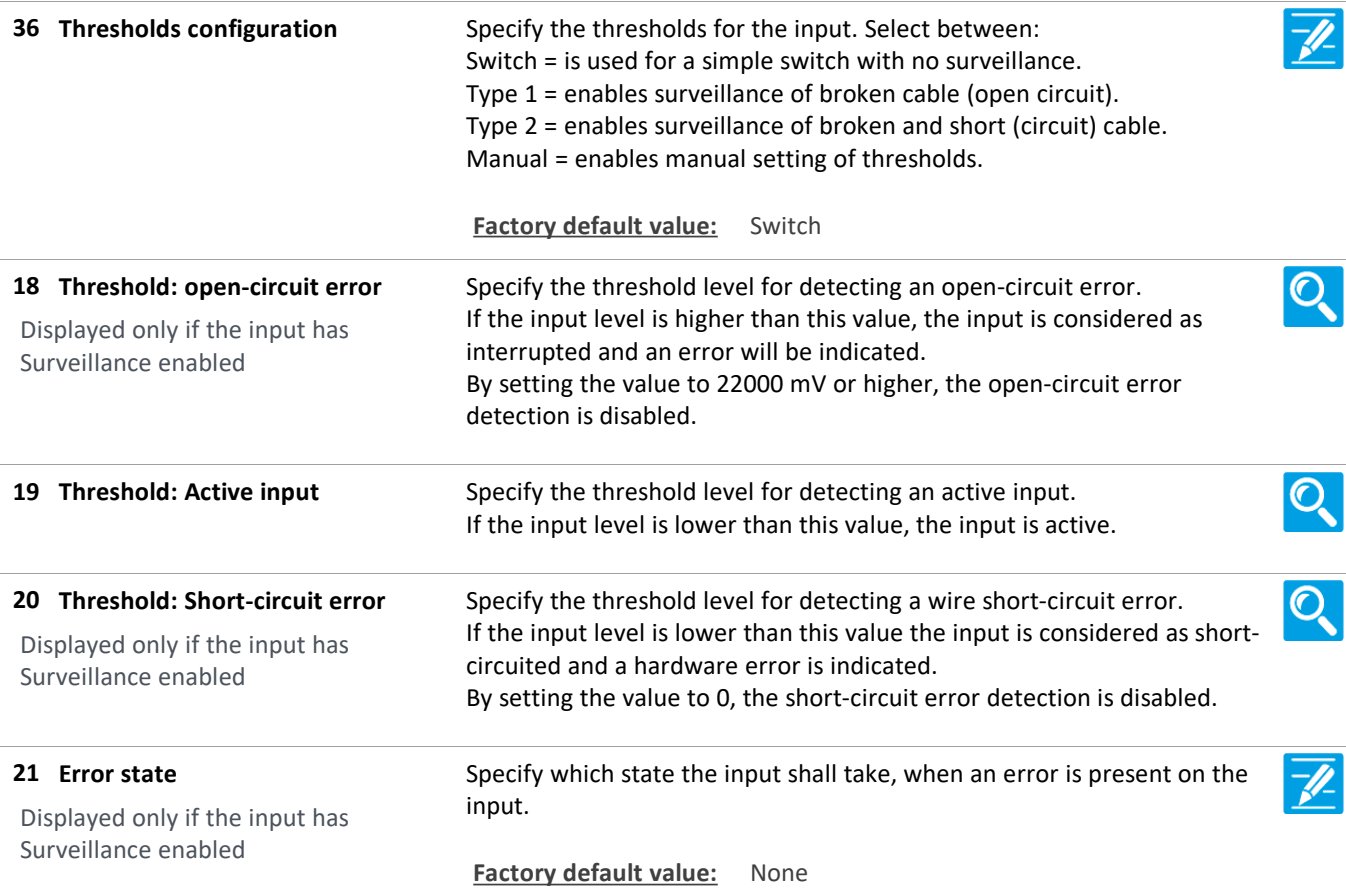

Version: WSC 5xx, WSA 5MC, SW Ver 1.02 / 1.14 CHA ENGLISH

### **View all details**

#### **8 Weather**

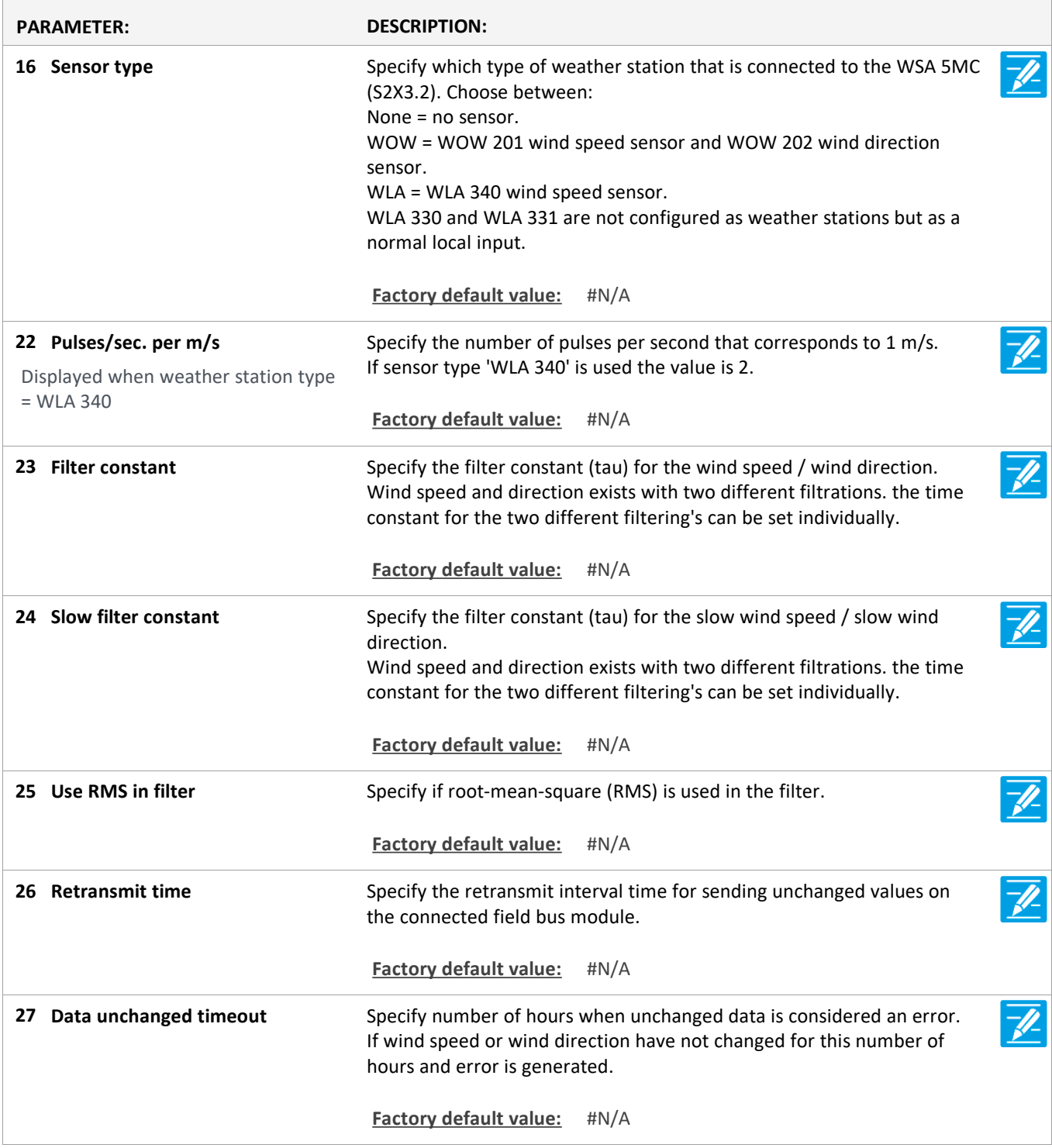

Version: WSC 5xx, WSA 5MC, SW Ver 1.02 / 1.14 CHA ENGLISH

### **View all details**

#### **9 Power supply**

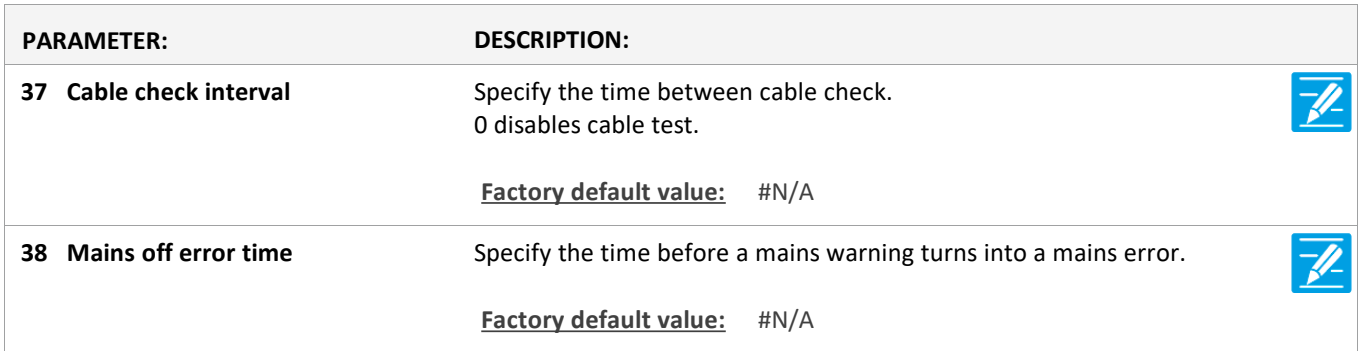

#### **View all details**

#### **11 CAN**

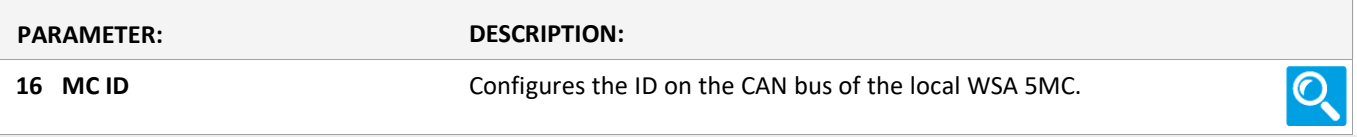

#### **View all details**

**11 Connected WSA 5MC [1..30]**

Version: WSC 5xx, WSA 5MC, SW Ver 1.02 / 1.14 CHA ENGLISH

Page 55

#### **View all details**

#### **12 Network**

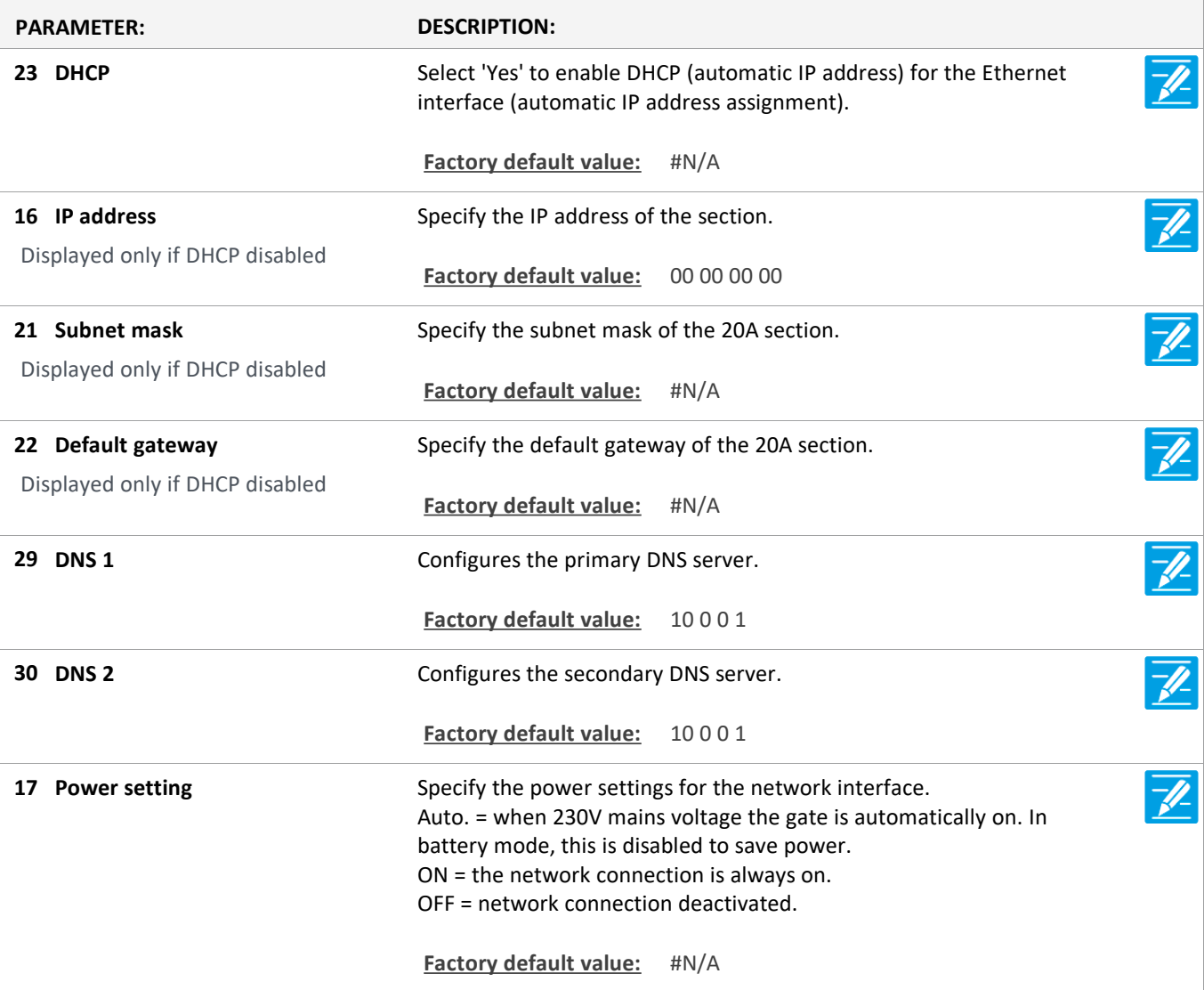

#### **View all details**

#### **10 Slots**

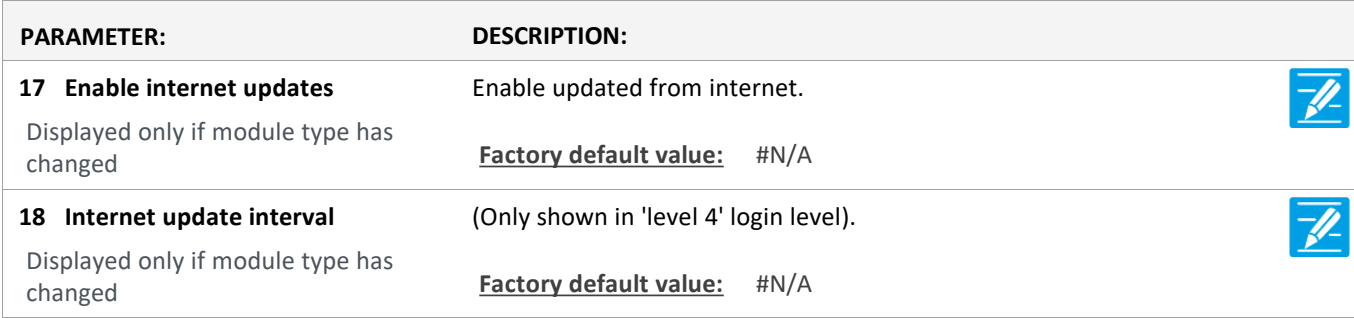

### **View all details**

#### **10 Slots [1..5]**

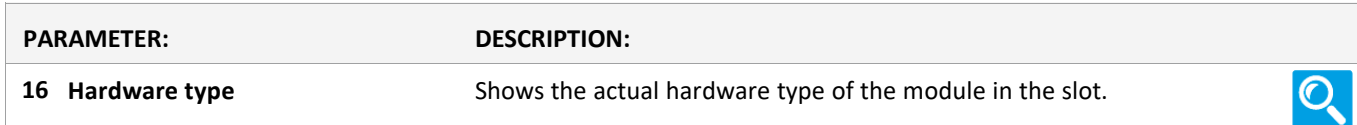

Version: WSC 5xx, WSA 5MC, SW Ver 1.02 / 1.14 CHA ENGLISH

# Page 56

### **View all details**

#### **13 Fieldbus [Module]**

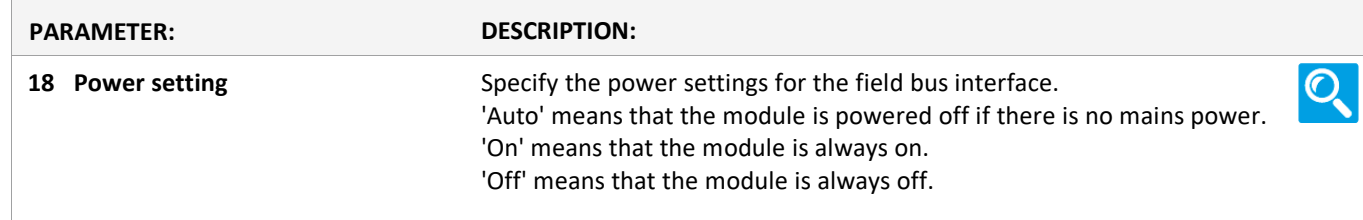

Version: WSC 5xx, WSA 5MC, SW Ver 1.02 / 1.14 CHA ENGLISH

### **View all details**

#### **13 Fieldbus [1..10]**

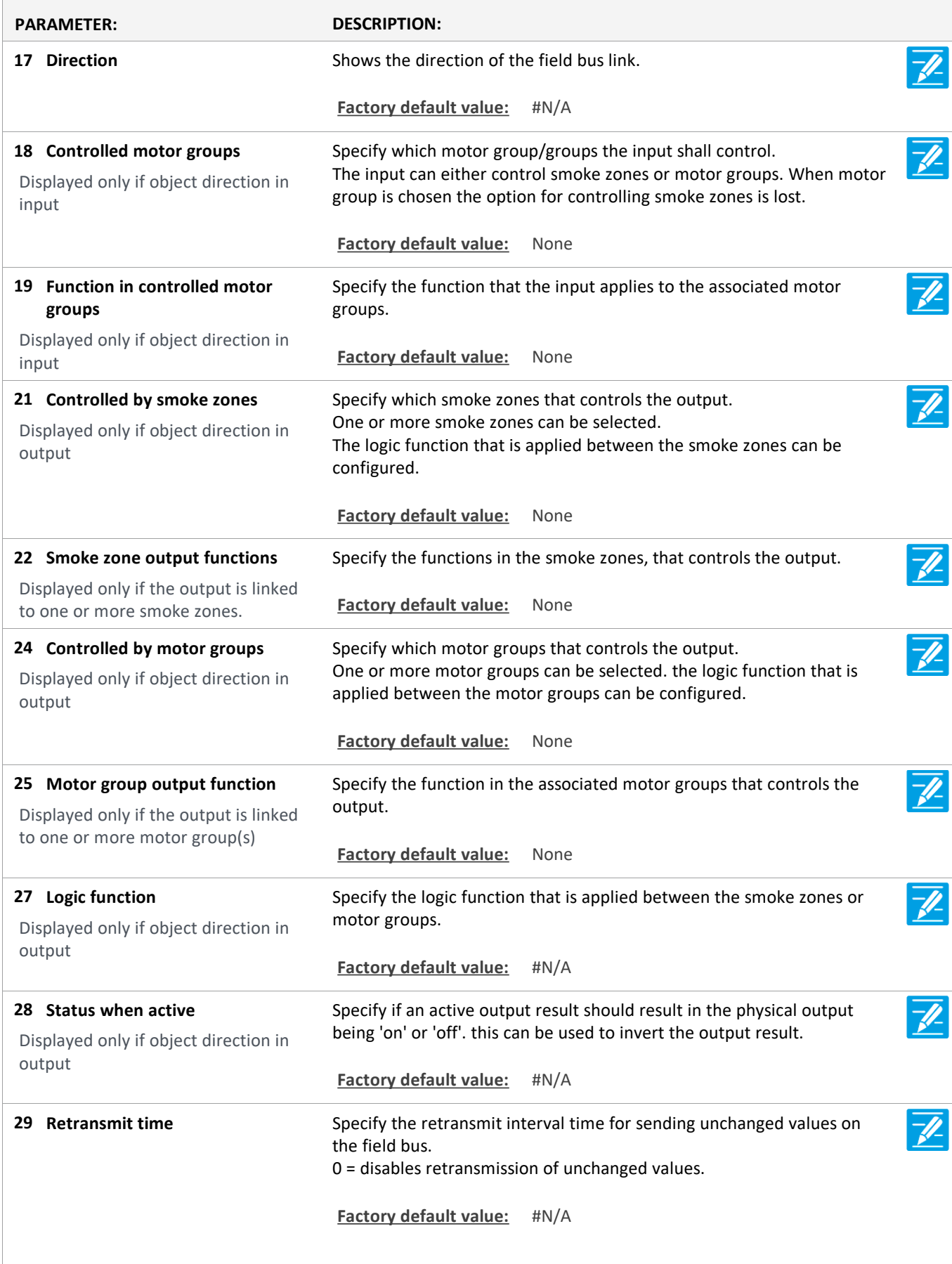

Version: WSC 5xx, WSA 5MC, SW Ver 1.02 / 1.14 CHA ENGLISH

 $\overline{\mathscr{L}}$ Specify the function that the input applies to the associated motor **Inactive function in controlled 30 motor groups** groups, when it becomes inactive. **Factory default value:** #N/A  $\overline{\mathscr{L}}$ **31 Active position** Specify the position that is sent to the motor group with the active function. **Factory default value:** #N/A  $\overline{\mathscr{U}}$ **32 Inactive position** Specify the position that is sent to the motor group with the inactive function. **Factory default value:** #N/A

Version: WSC 5xx, WSA 5MC, SW Ver 1.02 / 1.14 CHA ENGLISH

# Page 59

### **View all details**

#### **16 BACnet [Common]**

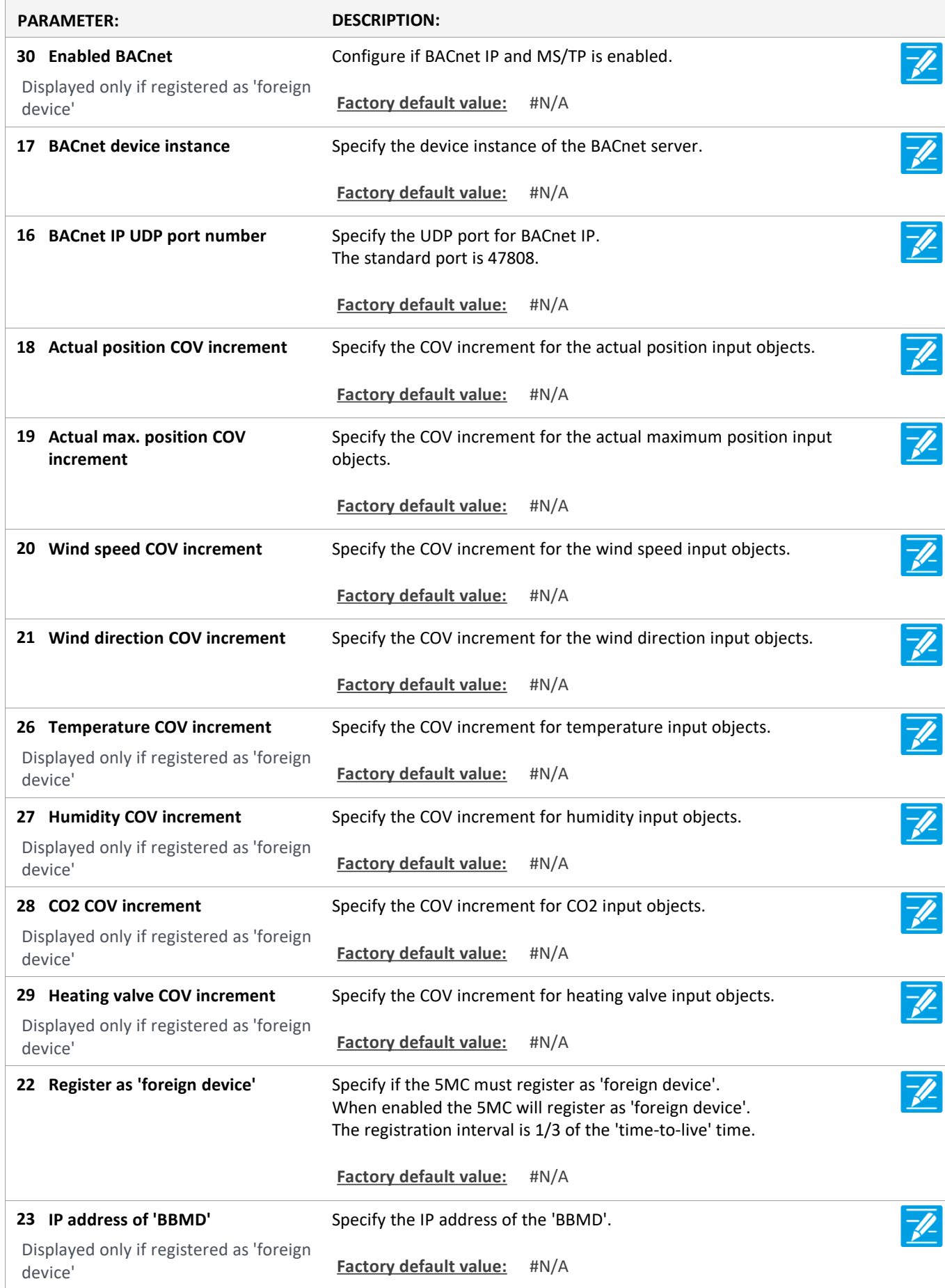

Version: WSC 5xx, WSA 5MC, SW Ver 1.02 / 1.14 CHA ENGLISH

Specify the UDP port of the BBMD.  $\overline{\mathscr{U}}$ **BACnet UDP port of BBMD 24** The standard port is 47808. Displayed only if registered as 'foreign device' **Factory default value:** #N/A  $\overline{\mathscr{U}}$ Specify the 'Time-to-Live' value. **Register as 'foreign device' 'Time-25 to-Live' value** The 5MC will register with an interval of 1/3 of the 'time-to-live' time. If the value is 0 the 5MC will only register once. the 'time-to-live' will be Displayed only if registered as 'foreign the 'grace period' of 30 seconds. device' **Factory default value:** #N/A

Version: WSC 5xx, WSA 5MC, SW Ver 1.02 / 1.14 CHA ENGLISH

Page 61

### **View all details**

#### **16 BACnet, object [1..10]**

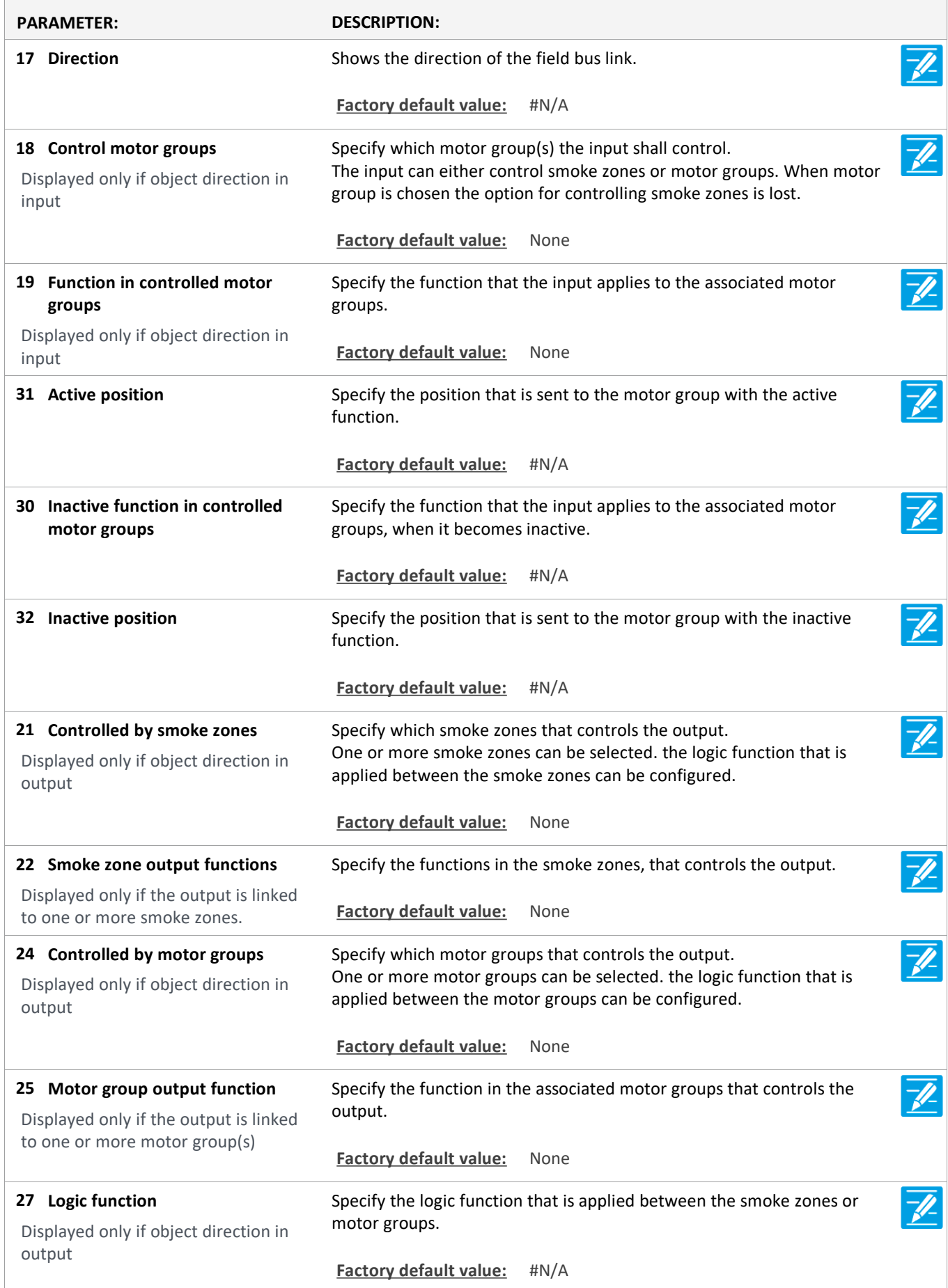

Version: WSC 5xx, WSA 5MC, SW Ver 1.02 / 1.14 CHA ENGLISH

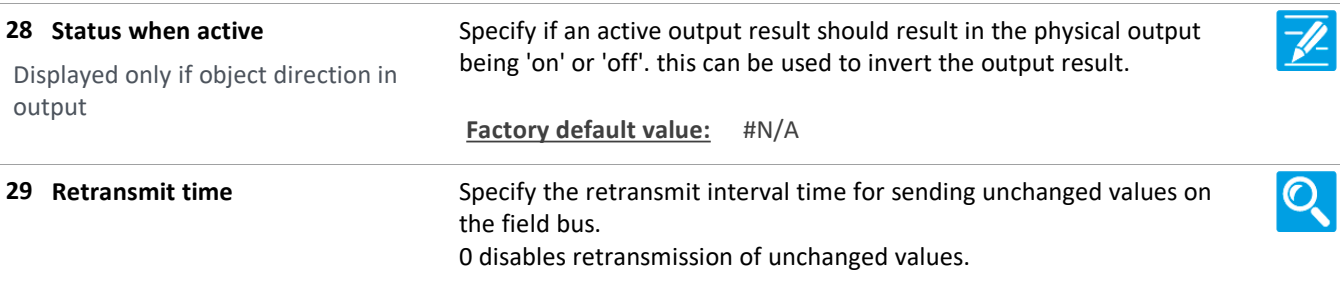

#### **View all details**

**1 Login**

#### **View all details**

**1 Configuration files, SD**

#### **View all details**

**1 Login [Inst]**

#### **View all details**

**14 Configuration files, SD [1..24]**

#### **View all details**

#### **15 Configuration files, USB [All]**

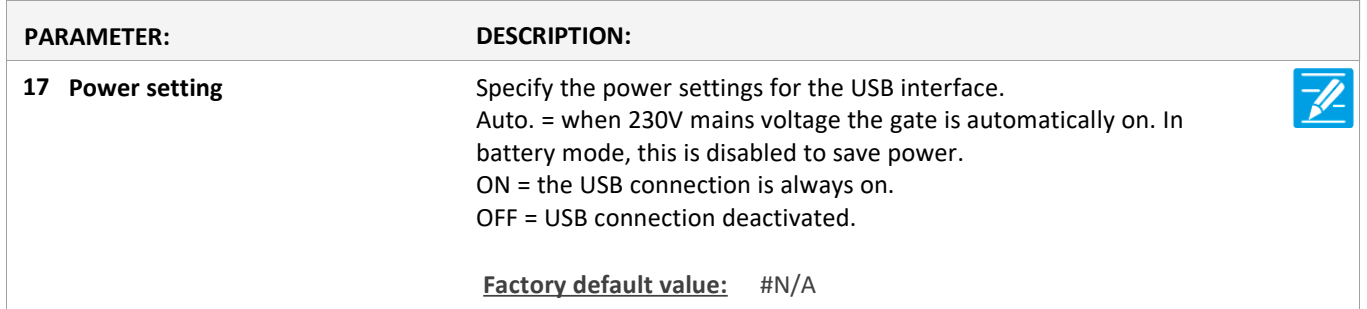

#### **View all details**

**15 Configuration files, USB [1..24]**

Version: WSC 5xx, WSA 5MC, SW Ver 1.02 / 1.14 CHA ENGLISH

### **View all details**

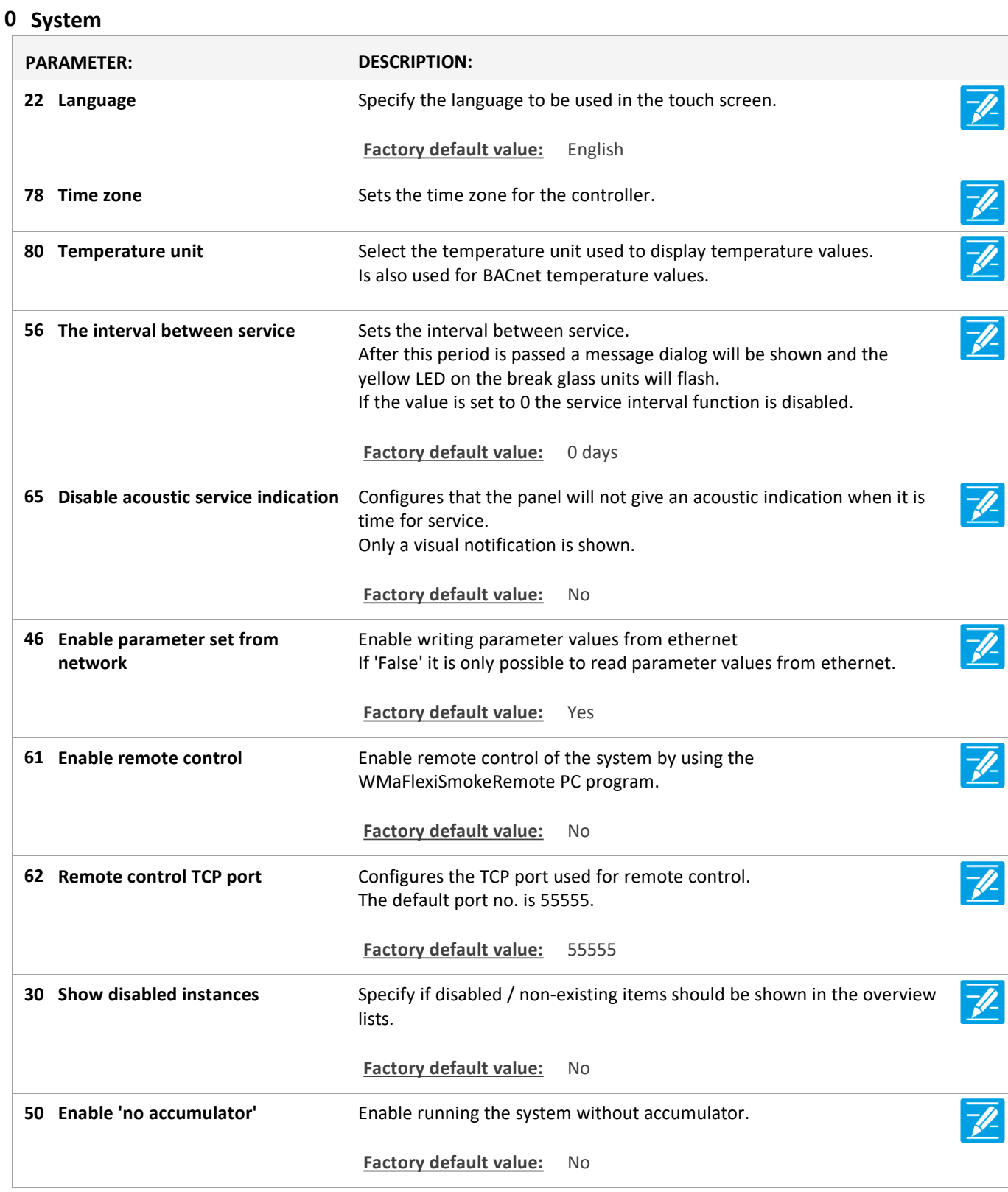